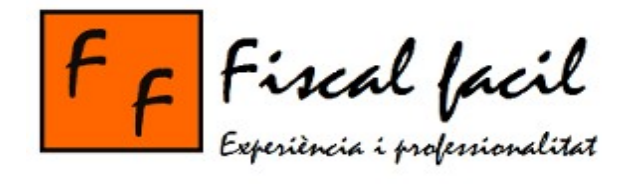

# **OpenERP Fiscalfàcil**

**Aniol Oliver i Majó ETIS**

**Professora: Helena Rifà Pous Consultor: Jordi Massaguer Pla**

1r semestre curs 2011-2012

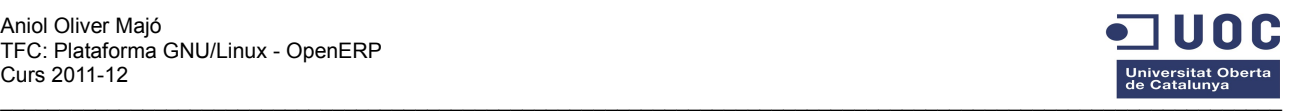

### **Resum:**

Aquest treball de final de carrera està inclòs dins la branca Plataforma GNU/Linux. La voluntat és demostrar que el programari lliure està a l'alçada del programari propietari també en el vessant empresarial. OpenERP és programa modern de gestió empresarial, sota llicència AGPL, que inclou CRM, HR, vendes, comptabilitat, producció, inventari, gestió de projectes,... És una solució integral de l'empresa gràcies a la flexibilitat i quantitat de mòduls publicats, permetent adaptar-los o modificar-los en cas de necessitat. Està escrit en Python i basat en *openObject.* Té com a característiques principals que és escalable, modulable i intuïtiu.

L'objectiu del treball és crear i adaptar openERP a un cas concret: la gestoria fiscalfàcil. Aprofitant tot el potencial d'aquest programa i estudiant les necessitats d'aquesta empresa, crearem un *livecd* amb un openERP amb tots els mòduls instal·lats i configurats perquè estigui a punt per treballar.

## **Abstract:**

This project belongs to the GNU/Linux branch. It's objective is to show that free software is at the same level than private software in business as well. OpenERP is a modern business management software, under AGPL licence, including CRM, HR, sales, accounting, production, inventory, project management,... It's an integral company solution due to it's flexibility and number of published modules that can be adapted or modified. It's written in Python and based on openObject. It's main features are scalability, modularity and intuitiveness.

Project target is to create and adapt openERP to one particular case: fiscalfacil accounting agency. Using all software potential and studying company needs, we will create a liveCd with installed openERP with necessary modules, installed and configured to be ready to use.

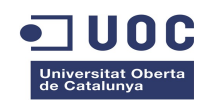

# Índex

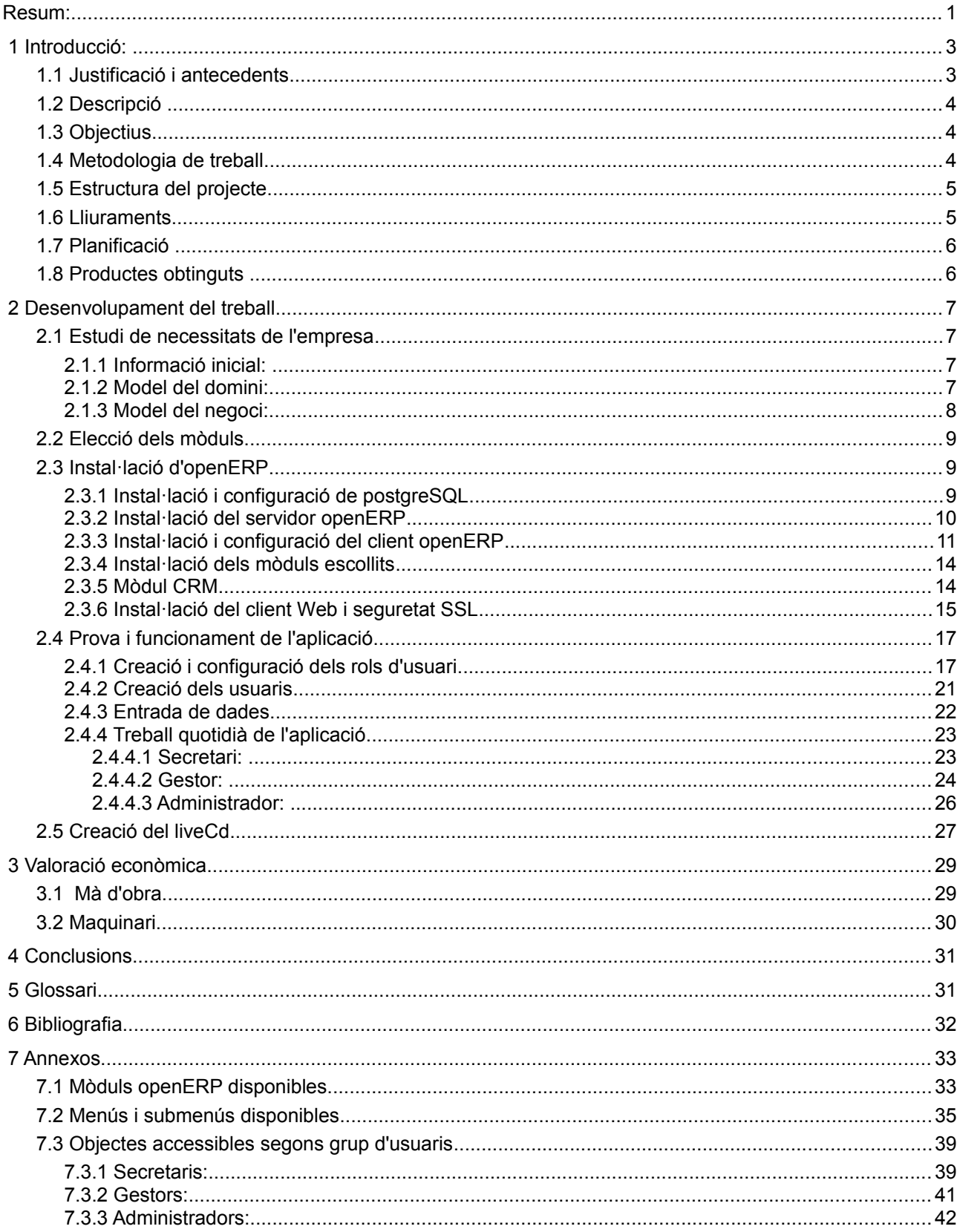

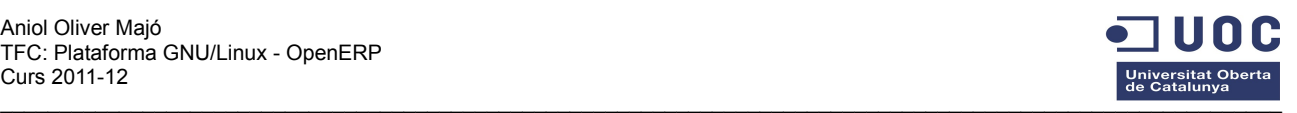

# **1 Introducció:**

#### *1.1 Justificació i antecedents*

Actualment la informàtica és present en pràcticament totes les esferes de la societat moderna. Mica en mica s'ha diversificat i especialitzat aprofundint i adaptant-se a cada necessitat.

Una de les branques més importants i amb més creixement és el sector empresarial. Aquest sector ha estat vinculat tradicionalment a costosos programes propietaris amb unes llicències blindades que esclavitzaven l'empresa a un programa i sistema de treball concret. Si l'empresa desitjava o necessitava canviar de proveïdor per mal servei o obsolescència del programari, aquesta es veia obligada a començar de nou amb un altre programa, o renunciar a la millora i continuar amb el proveïdor.

Amb l'evolució de la informàtica, les empreses han demanat programes transversals que evitin la necessitat de tenir dos, tres o quatre programes diferents per la gestió de l'empresa. Facturació, comptabilitat, comunicació amb els clients, … eren programes independents i desconnectats que obligaven a una tasca repetitiva d'entrada de la mateixa informació.

La solució a aquestes demandes foren els programes ERP (*Enterprise resource planning*). Els programes de Planificació de recursos empresarials no només gestionen la producció, la logística, la distribució, els inventaris, els enviaments, les factures, i la compatibilitat, sinó que també controlen les entregues, pagaments, servei de qualitat, recursos humans,... és a dir els ERP són eines de gestió integral, modulables i adaptables que simplifiquen, unifiquen i coordinen totes les capes de la gestió empresarial.

El principal proveïdor de programes ERP ha sigut SAP (*Systeme, Anwendungen und Produkte),* unaempresa alemanya que domina àmpliament el mercat. Format per multitud de mòduls independents integrats, avarca pràcticament tots els aspectes de l'administració empresarial, oferint total compatibilitat entre totes les funcions de l'empresa.

Amb el SAP es va solucionar una de les demandes empresarials, però l'empresa seguia lligada a llicències costoses i tancades que l'impossibilitaven la lliure elecció.

Paral·lelament a l'aparició i consolidació d'aquests programes modulars, el sistema operatiu GNU-Linux ha madurat. Amb més de quinze anys d'història, el GNU-Linux ha evolucionat i millorat fins a esdevenir un sistema transversal, consistent, fiable i usable. La interfície gràfica i la amigabilitat en l'ús ha obert el ventall possible d'usuaris. De ser un sistema operatiu robust i segur centrat en servidors i experts informàtics, el GNU-Linux s'ha popularitzat a usuaris bàsics gràcies a les interfícies gràfiques. El programari lliure sota llicència GNU s'ha estès i ja és una alternativa real per qualsevol entorn informàtic.

A Bèlgica, l'any 2000 Fabien Pinckaers va crear el TinyERP. Un programa ERP sota llicència GNU que pretenia ser una alternativa als grans ERP amb llicència privada. No va ser fins el 2004 que va sortir una versió estable. L'any 2008 va canviar de nom per convertir-se en l'actual openERP. Des de llavors no ha deixat d'evolucionar i el nombre de mòduls disponibles ha crescut fins assolir els més de 350 actuals. Aquesta evolució l'ha portat a incorporar un CRM (*Customer Relationship Management* ) que fa que l'openERP sigui encara més global. Amb l'administració de la relació amb el client s'aconsegueix una comunicació fluida, eficient i directa que permet optimitzar l'operativa global de l'empresa.

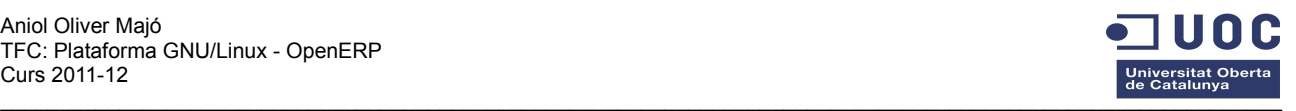

### **1.2 Descripció**

El treball consisteix en estudiar les necessitats de programari per desenvolupar un openERP d'una petita empresa de gestoria. Un cop analitzades les necessitats inclourà la instal·lació del servidor i del client web, la instal·lació dels mòduls necessaris (inclòs el mòdul CRM) i la configuració del programa i el funcionament del CRM.

Per tal de facilitar la instal·lació es crearà un *liveCD* autoinstal·lable, és a dir, un GNU-Linux a mida amb tot el necessari.

#### **1.3 Objectius**

L'objectiu d'aquest treball és demostrar que la maduresa del programari lliure, especialment de l'openERP el situa en una alternativa vàlida, pràctica, econòmica i viable. Integrant totes les necessitats de l'empresa en un sistema operatiu GNU-Linux que opera exclusivament amb programari lliure i que permet la gestió integral de l'empresa.

#### **1.4 Metodologia de treball**

La metodologia de treball que he escollit és el cicle de vida del programari clàssic que s'estudia a l'assignatura *enginyeria del programari*. Aquest sistema és un cicle en cascada ja que cada etapa necessita de la finalització de l'etapa anterior per poder-se desenvolupar.

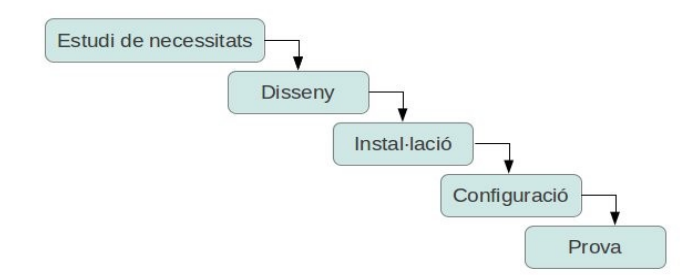

- 1. Estudiar les necessitats de l'empresa per escollir quins mòduls de l'openERP seran necessaris per tenir totes les funcionalitats que necessita.
- 2. Instal·lar un servidor openERP que inclogui tots els mòduls anteriors: Estudiar quins programes i versions són necessaris al sistema operatiu per assegurar la comptabilitat amb aquesta versió d'openEPR.
- 3. Configurar el mòdul CRM Configurar i dissenyar l'aspecte que el CRM oferirà als clients. Escollint les funcionalitats i les dades a les que tindran accés.
- 4. Instal·lar un client web. Fer la simulació d'instal·lació i funcionament d'un client web que entri a openERP remotament a través de la xarxa.
- 5. Fer una simulació de treball de l'empresa per comprovar que funcionen totes les funcionalitats desitjades.
- 6. Crear un *liveCD* amb totes les necessitats de programari per l'empresa.

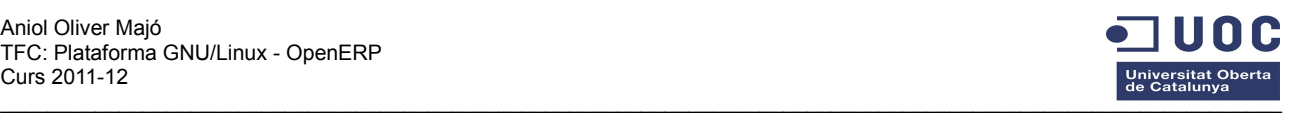

### **1.5 Estructura del projecte**

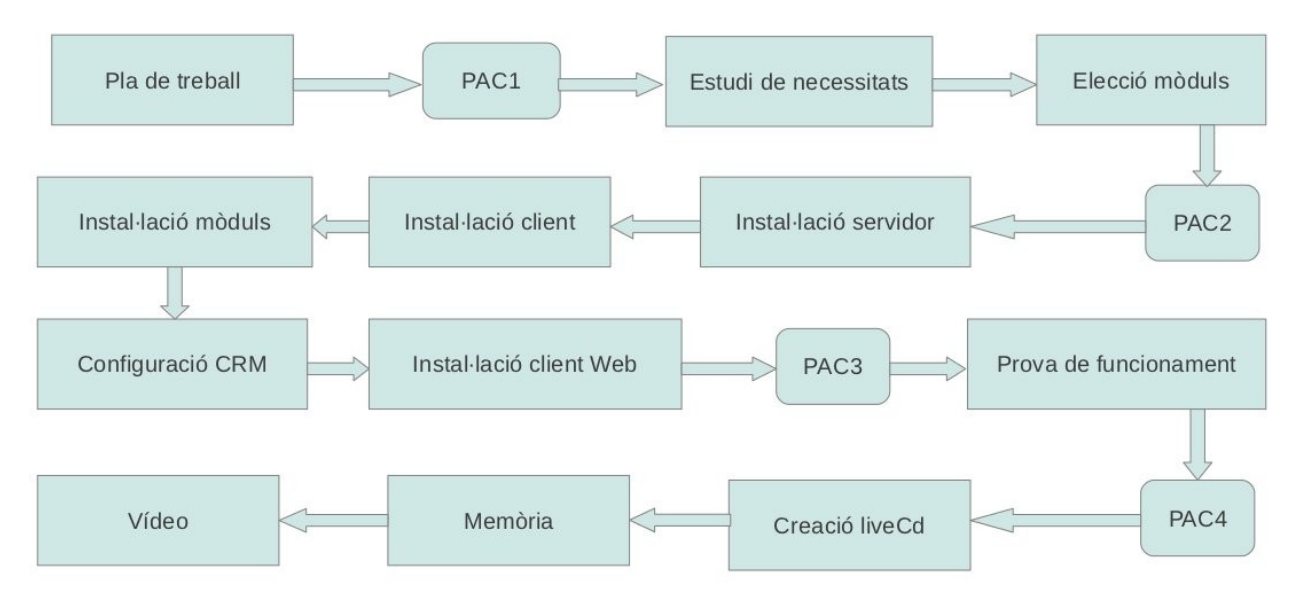

#### **1.6 Lliuraments**

#### • Pla de treball (PAC 1)

En aquesta PAC, l'objecte de lliurament és el Pla de Treball. Ha de contenir la descripció del problema, el treball concret que es portarà a terme i la seva descomposició en tasques i fites temporals.

• Fases d'inici i elaboració (PAC 2)

En la segona PAC s'inclouen les tasques corresponents a les fases d'estudi i elecció de mòduls a instal·lar. Durant aquesta fase es fa un seguiment de compliment de la planificació prevista, es realitza l'índex de la memòria final i es desenvolupen els primers capítols d'aquesta.

• Fase d'instal·lació i configuració (PAC 3)

En aquesta tercera PAC s'ha de realitzar la instal·lació de servidor i client i configuració de tot l'aplicatiu.

• Fase de prova (PAC 4)

Durant aquesta fase es posa a prova la instal·lació realitzada. S'han d'incloure els resultats i anàlisis del treball.

• LiveCd

Com a documentació generada fruit del treball fet, s'inclou un liveCd del projecte. Ha de ser un sistema operatiu GNU-Linux autònom, autoarrancable i instal·lable que inclogui l'openErp i totes les eines ofimàtiques que pot necessitar l'empresa.

• Memòria

La memòria ha de ser un document que sintetitzi tota la feina feta, demostrant que s'han assolit els objectius plantejats. Ha de descriure tot el procés que s'ha seguit des de l'estudi del problema a resoldre i les solucions escollides fins a mostrar el resultat final obtingut.

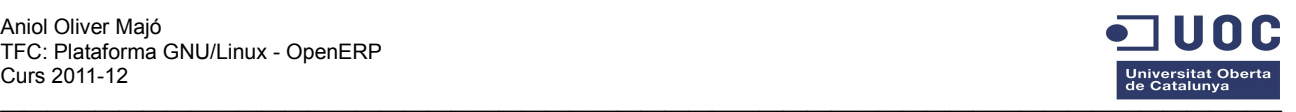

#### • Presentació virtual

La presentació ha de sintetitzar de forma clara i concisa el treball realitzat al llarg del semestre i els resultats obtinguts, oferint al tribunal una perspectiva general del TFC. La presentació consisteix en un vídeo d'uns 20 minuts.

#### **1.7 Planificació**

La planificació estimada és la següent:

#### **Fites:**

 $\overline{\phantom{a}}$ 

1 de novembre: elecció del mòduls i estudi del programa openERP 22 de novembre: instal·lació de l'openERP (servidor, CRM i client web) 13 de desembre: prova i funcionament de tota l'aplicació 23 de desembre: creació del *liveCD* i la seva prova en diferents entorns. 10 de gener: entrega del projecte, el *liveCD* i la memòria 17 de gener: lliurament del vídeo demostratiu

#### Diagrama de GANNT

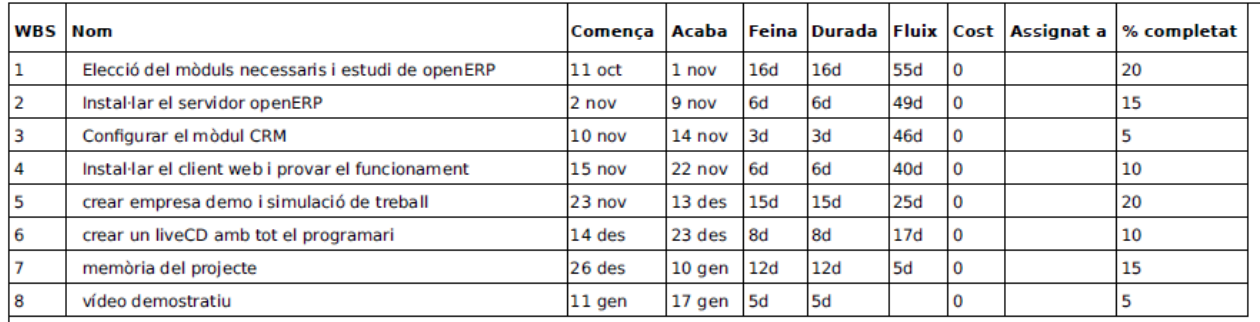

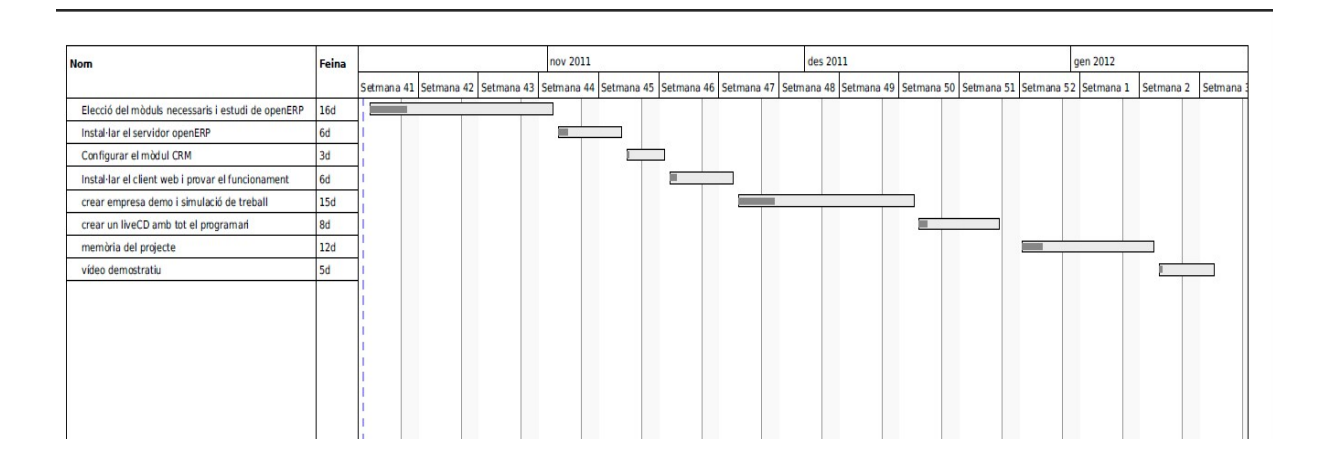

#### **1.8 Productes obtinguts**

El producte obtingut és un *liveCd* amb una instal·lació complerta del programa openERP amb CRM per l'empresa fiscalfàcil, la memòria del projecte i un vídeo amb la presentació.

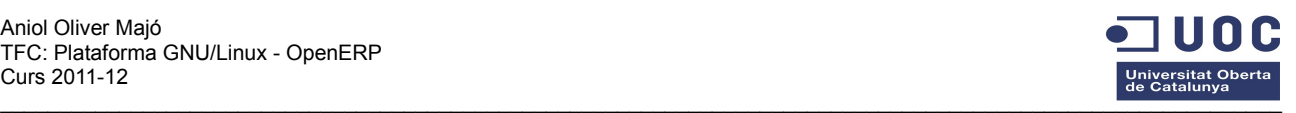

# **2 Desenvolupament del treball**

#### *2.1 Estudi de necessitats de l'empresa*

Aquest projecte es basa en la informatització de l'empresa fictícia fiscalfàcil. Per tal de detectar i identificar les necessitats d'aquesta empresa en tres etapes: informació inicial, model del domini i model de negoci.

#### **2.1.1 Informació inicial:**

Fiscalfàcil és una gestoria que donarà servei a petites empreses i treballadors autònoms. El seu objectiu és cobrir totes les obligacions formals, fiscals i tributàries que pugui tenir el client. Estan especialitzats en la complimentació dels estats comptables, formalització i presentació de declaracions periòdiques ja siguin provinents de dades comptables com de les relacions laborals, representant l'empresa davant l'Agència Tributària i la Seguretat Social. També es responsabilitzen de la recollida,tractament i devolució de tota la documentació necessària.

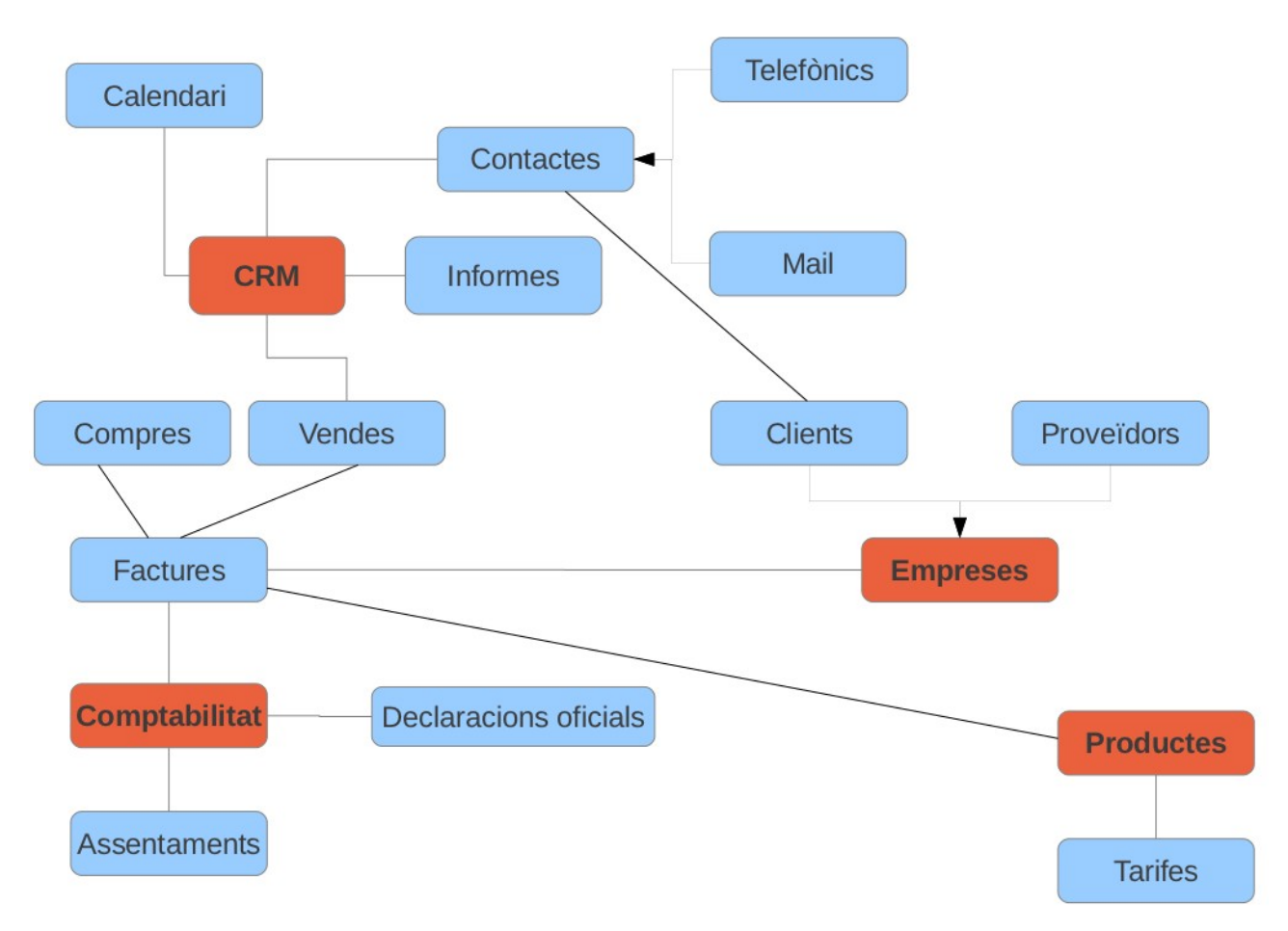

#### **2.1.2 Model del domini:**

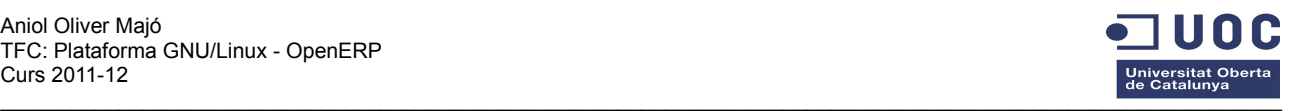

### **2.1.3 Model del negoci:**

Per elaborar el model de negoci, el RUP estableix que amb un diagrama de casos d'ús es descriguin a grans trets els processos i entitats principals.

Segons els privilegis hi ha definides tres categories d'usuaris: els administradors, els gestors i els secretaris. Cada categoria és una especialització de la categoria inferior.

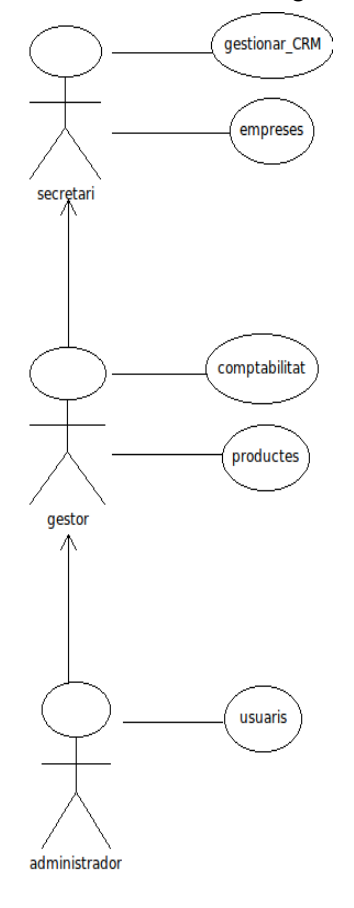

La categoria secretari té privilegis per gestionar tots els apartats CRM i fitxes de les empreses. Això inclou les següents tasques:

- crear i modificar cites del calendari
- crear informes
- establir contacte amb els clients
- crear i modificar les empreses (clients i proveïdors)

La categoria gestor, a més de tots els apartats del secretari, té privilegis per treballar sobre tots els apartats de compatibilitat i productes que ofereix l'empresa. Això inclou les següents tasques:

- facturació
- edició d'assentaments comptables
- presentació de declaracions oficials
- alta i modificació de tarifes i productes

La categoria d'administrador, a més de tot el que pot fer el secretari, és l'encarregat de la gestió dels usuaris i categories. Això inclou:

• crear i modificar usuaris i les seves categories.

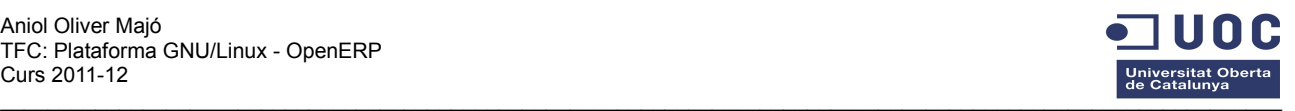

### *2.2 Elecció dels mòduls*

Un cop coneixem les necessitats de l'empresa, hem d'analitzar els mòduls oficials openERP disponibles. Actualment hi ha 298 mòduls oficials disponibles. (llistats a l'annex 1).

D'aquests, he escollit els següents:

*Base:* és el nucli de l'openERP. És imprescindible per qualsevol instal·lació.

 *Account*: Mòdul de comptabilitat financera i analítica. Permet la gestió de comptabilitat de tercers, gestió d'impostos, extractes bancaris, gestió de cobraments, manteniment del llibre al major i dels assentaments comptables.

*Account payment:* Mòdul complementari al de comptabilitat que permet gestionar eficientment els pagaments de les factures.

*Account payment extension:* Ampliació del mòdul account\_payment. Inclou tipus de pagament, terminis de pagament i altres funcionalitats.

*Product:* Mòdul de gestió de productes i tarifes.

*Sale:* Mòdul per gestionar les vendes i els pressupostos

Sale payment: Afegeix tipologies de pagament de les vendes.

*Purchase:* Mòdul per gestionar les compres.

*l10n\_chart\_ES:* Pla general de comptabilitat espanyol vigent (any 2008)

*l10n\_ES\_toponyms:* Províncies, municipis i codis postals de l'Estat espanyol.

*Base\_calendar:* Calendari d'esdeveniments i alertes.

*Base\_setup:* Mòdul que afegeix un sistema de configuració de les noves bases de dades. Permet escollir uns perfils predefinits, capçalera i peu de pàgina, el pla comptable i l'idioma.

*Base\_vat:* comprova la validesa de la lletra del CIF/NIF dels clients.

*Base\_vat\_unique:* verifica que el CIF/NIF introduït no existeix ja a la base de dades.

*l10n\_es\_fiscal\_year\_closing:* Aquest mòdul modifica el tancament d'exercici per adaptar-lo a la normativa fiscal espanyola.

*CRM:* Mòdul Costumer Relationship Management. Gestió de les Relacions amb els clients, d'oportunitats, tasques, qüestions, demandes, errors, reclamacions...

### *2.3 Instal·lació d'openERP*

El programa openERP està composat per tres elements que composen el programa en si i un quart element que és el gestor de la base de dades. El primer element és openERP-server, és el servidor que conté totes les dades i on es connecten els clients per treballar. Connectats a aquest servidor hi ha els clients que poden ser locals o dins la mateixa Lan, openERP-client, o els clients remots que es poden connectar amb qualsevol navegador web, openERP-web. El gestor sql de la base de dades és per defecte el postgreSQL que ja ve instal·lat en moltes distribucions de Linux actuals.

#### **2.3.1 Instal·lació i configuració de postgreSQL**

PostgreSQL és un sistema de gestió de bases de dades objecte-relacional (ORDBMS) basat en el projecte POSTGRES, de la universitat de Berkeley. És una derivació OpenSource d'aquest projecte, i utilitza el llenguatge SQL92,SQL99,SQL2003,SQL2008

És un sistema de gestió de bases de dades potent i estable que el projecte openERP ha escollit per ser utilitzat com a motor per defecte.

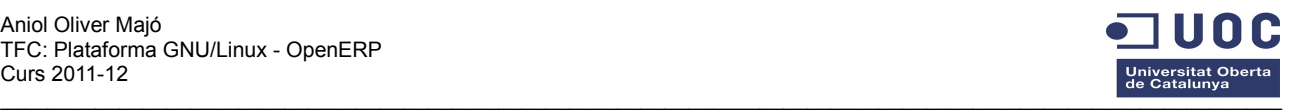

Per aquest projecte he hagut d'escollir entre les dues versions més utilitzades actualment, la 8.4 i la 9.1. Finalment m'he decantat per la versió 8.4 ja que és la que openERP utilitza com a versió oficial estable per defecte.

Actualment la majoria de distribucions de Linux porten incorporat el postgresql però per assegurar les compatibilitats l'he reinstal·lat des de repositoris oficials.

Un cop instal·lat, hem de crear un nou usuari a postgresql que utilitzarà el servidor openerp-server per connectar-se a postgresql. L'he anomenat openerp i li he donat privilegis de superusuari. Per fer-ho hem d'entrar per consola i seguir les següents instruccions:

sudo su – postgres Entrem a la consola d'administració de postgresgl password: XXXXXXXXXX createuser --createdb --username postgres --no-createrole --pwprompt openerp creem l'usuari openerp Enter password for new role: XXXXXXXXXX Enter it again: XXXXXXXXXX Shall the new role be a superuser?  $(y/n)$  y CREATE ROLE

exit Sortim de la consola de configuració.

#### **2.3.2 Instal·lació del servidor openERP**

OpenERP és un programa creat amb llenguatge Python. Per tal d'assegurar la total compatibilitat del programa, aquest necessita que les llibreries de Python del sistema estiguin actualitzades a la versió 2.7. Les versions d'Ubuntu posteriors a la 10.04 ja porten el sistema actualitzat però per assegurar el perfecte funcionament, he optat per reinstal·lar tots els paquets que oficialment són necessaris:

**lxml** : és una llibreria de Python que permet treballar amb XML i HYML:

sudo apt-get install python-lxml

**mako** : és un conjunt de plantilles lleugeres i ràpides per la plataforma Python:

sudo apt-get install python-mako

**python-dateutil** : són un seguit d'extensions que s'afegeixen al mòdul data-hora:

sudo apt-get install python-dateutil

**psycopg2** : és un adaptador del llenguatge Python a les bases de dades PostgreSQL:

sudo apt-get install python-psycopg2

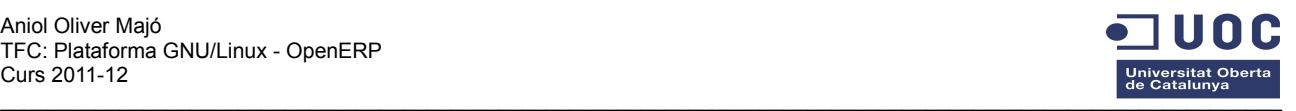

**pychart** : és una llibreria de Python per crear pdfs, png, svg,...

sudo apt-get install python-pychart

**pydot** : és un mòdul que permet treballar amb el llenguatge d'esquemes dot del llenguatge Graphviz.

sudo apt-get install python-pydot

**pytz** : Definició de les zones horàries mundials per Python.

sudo apt-get install python-tz

**reportlab** : és una llibreria per crear gràfics vectorials multiplataforma.

sudo apt-get install python-reportlab

**pyyaml** : és un format de serialització de dades per fer-les llegibles:

sudo apt-get install python-yaml

**vobject** : simplifica el procés de tractar objectes del tipus iCalendar i vCard.

sudo apt-get install python-vobject

Els repositoris d'ubuntu incorporen openERP-server versió 5, tot i que la versió estable actual és la 6.0.3 De la pàgina oficial d'openERP podem descarregar el paquet .deb que instal·la automàticament el servidor.

Un cop instal·lat hem de configurar-lo perquè es connecti correctament a postgresql. Per fer-ho hem de modificat l'arxiu /etc/openerp-server.conf , concretament les línies que especifiquen l'usuari i la contrasenya de la base de dades.

 $db$  name =

 $db$  user = openerp

 $db$  password = XXXXXXXX

Només falta reiniciar el servidor. sudo /etc/init.d/openerp-server stop openerp-server

#### **2.3.3 Instal·lació i configuració del client openERP**

També de la pàgina oficial d'openERP podem descarregar el paquet .deb que instal·la automàticament el client GTK, concretament la versió 6.0.3.

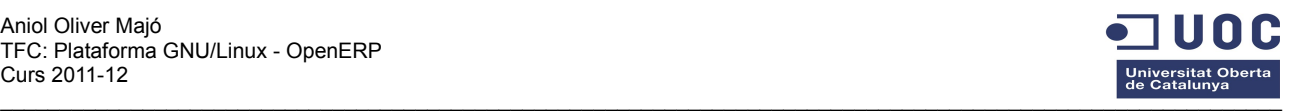

Un cop instal·lat, l'executem per primera vegada.

Un cop connectat i en veure que no existeix cap base de dades prèvia, ens ofereix crear una nova base de dades.

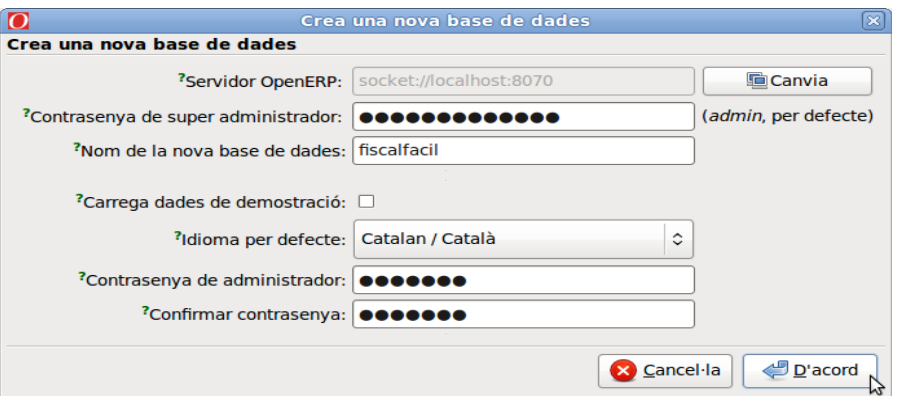

Seguint un extens assistent de configuració podem crear la base de dades adaptada a les necessitats.

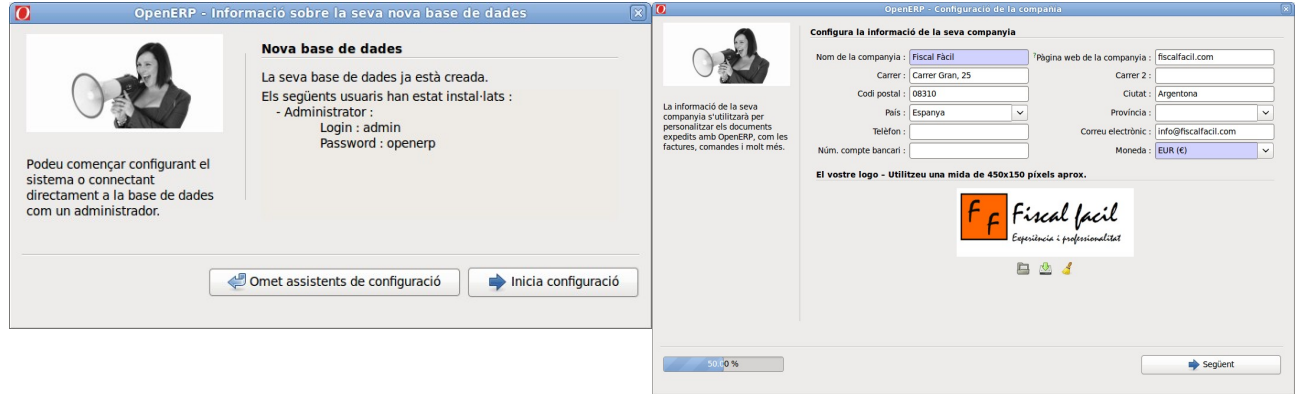

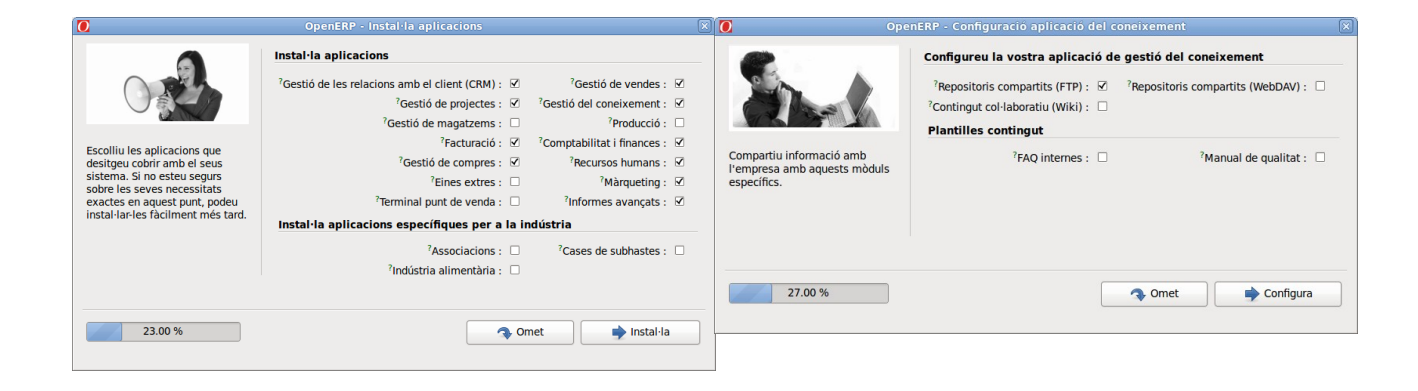

Aniol Oliver Majó TFC: Plataforma GNU/Linux - OpenERP Curs 2011-12

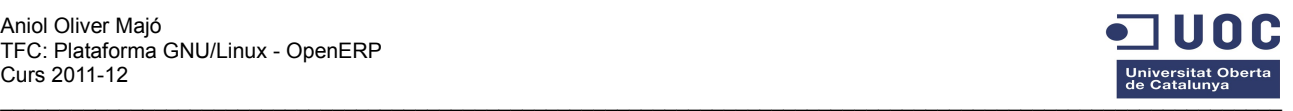

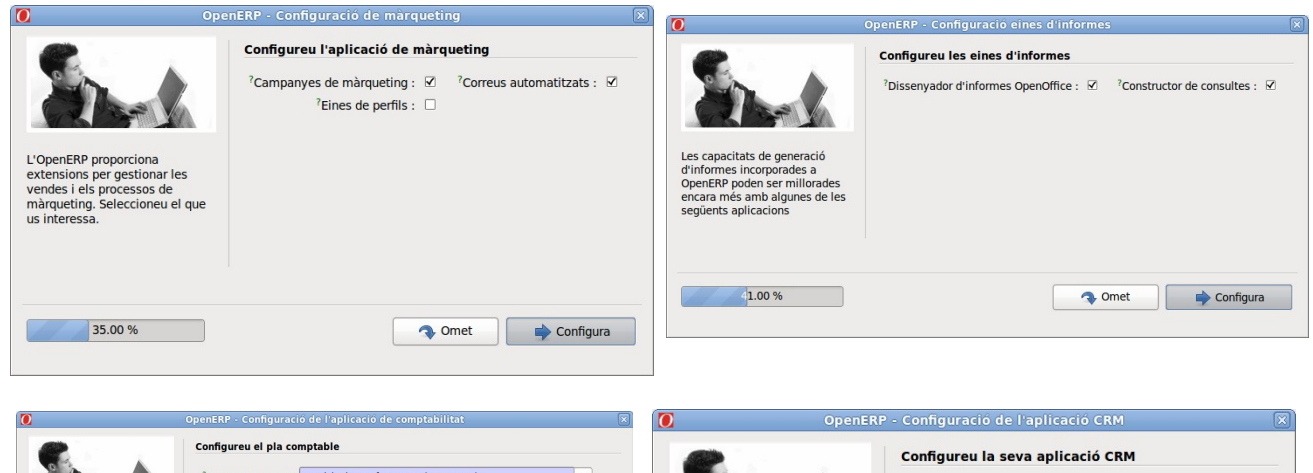

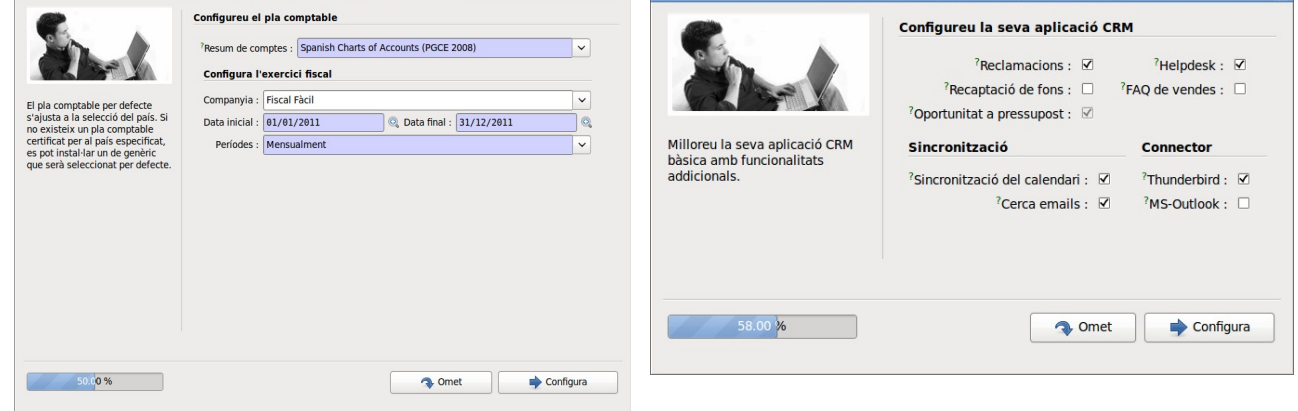

#### I finalment accedim a l'aplicació:

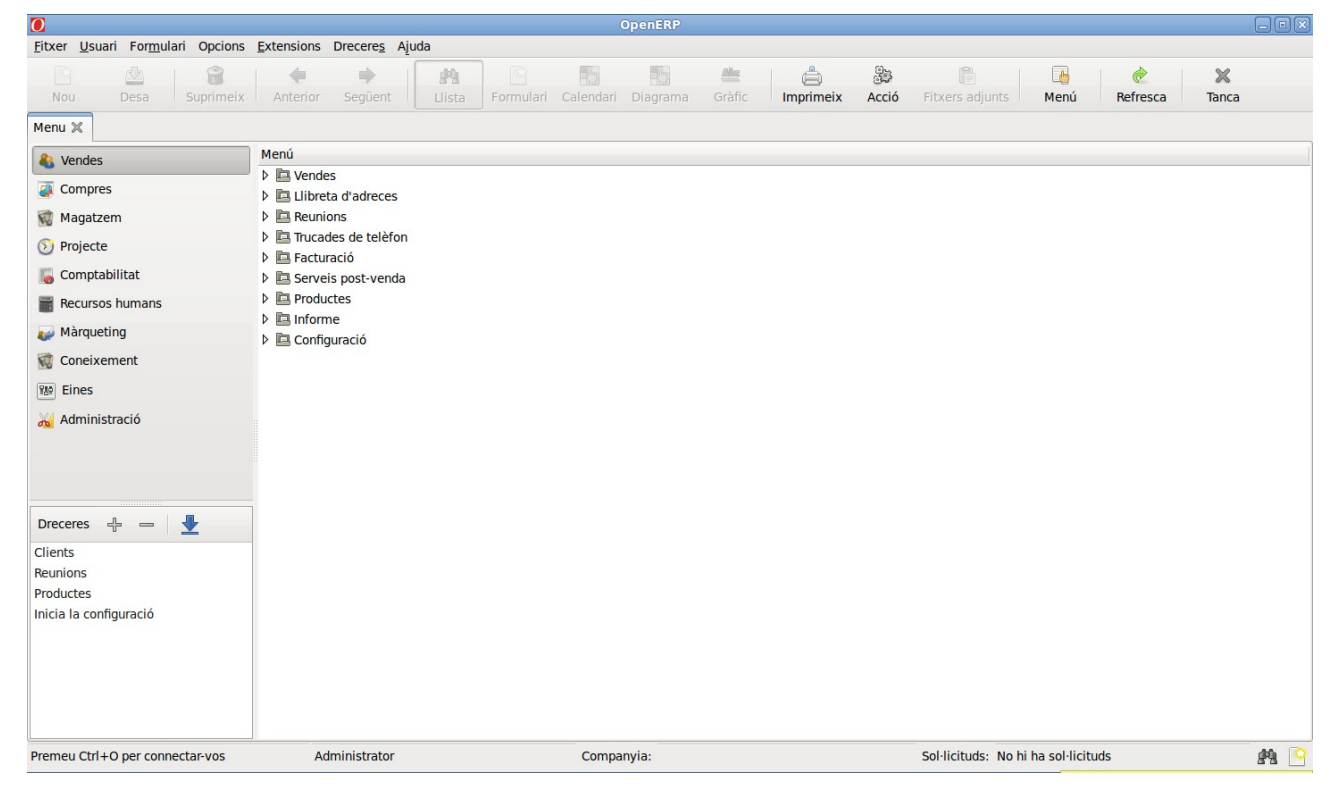

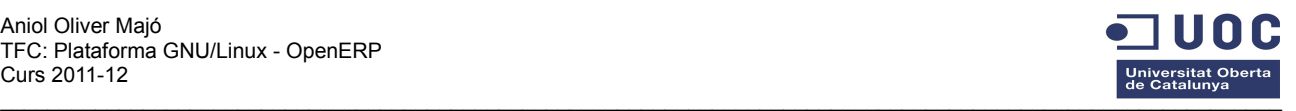

### **2.3.4 Instal·lació dels mòduls escollits**

Un dels grans potencials de l'openERP és la seva modulabilitat. Gràcies a la qual podem adaptar el programa a les necessitats de cada empresa.

A part dels aproximadament 150 mòduls que openERP porta per defecte podem instal·lar qualsevol mòdul a partir d'un fitxer comprimit .zip que incorpora els arxius .xml i .py

Un cop descarregats i descomprimits els mòduls que no estaven incorporats, només falta activarlos de l'apartat *mòduls* del propi programa i s'incorporen als respectius menús.

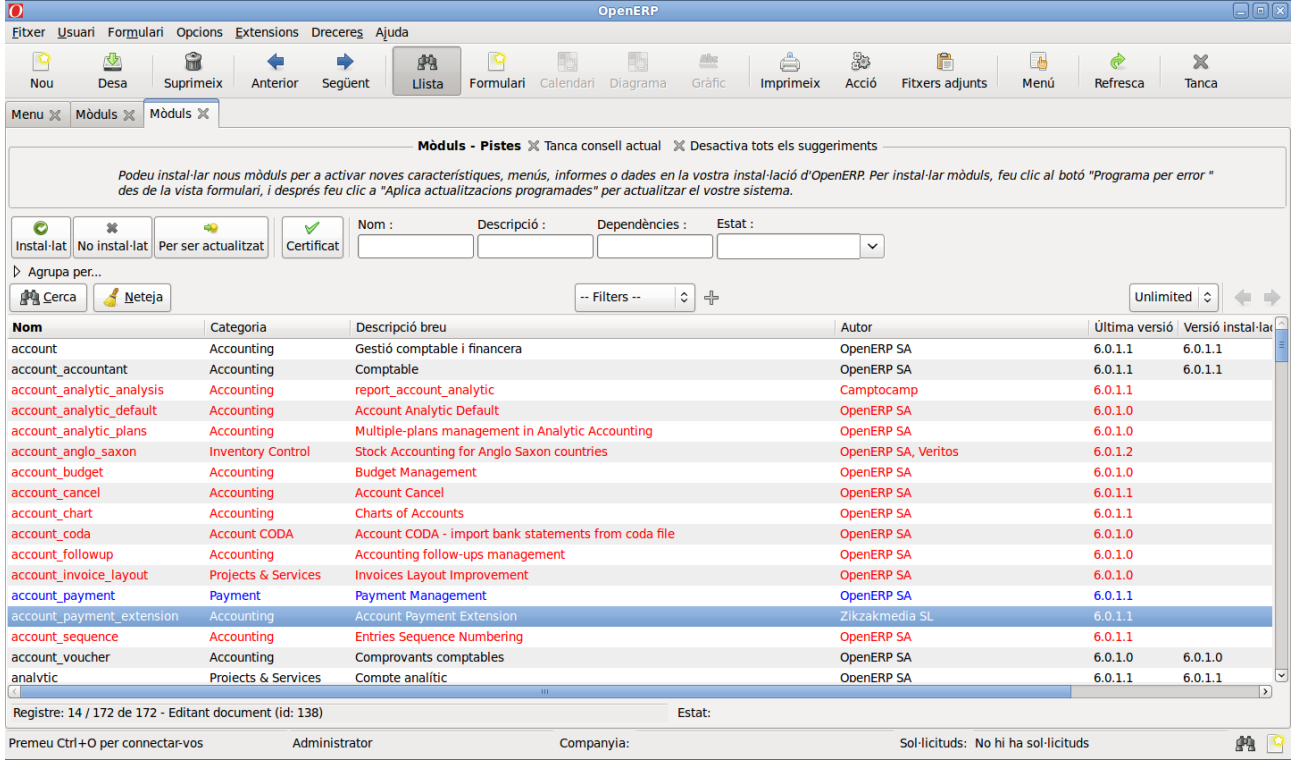

### **2.3.5 Mòdul CRM**

El mòdul CRM afegeix un seguit de funcionalitats a l'openERP que el fan molt més potent. Permet gestionar els clients potencials (*leads* o oportunitats), les trucades, els correus,... El CRM s'encarrega de les comunicacions, les prioritats, les designacions, les resolucions i les notificacions, assegurant que tots els casos pendents són atesos. És capaç d'enviar recordatoris automàtics, activar mètodes específics i les accions que en cada cas es configurin.

Per activar un seguiment, n'hi ha prou responent amb un correu electrònic a la sol·licitud de seguiment i el propi openERP s'encarrega de donar les gràcies pel missatge i transferir el missatge a la persona adequada, redirigint-li la correspondència futura associada.

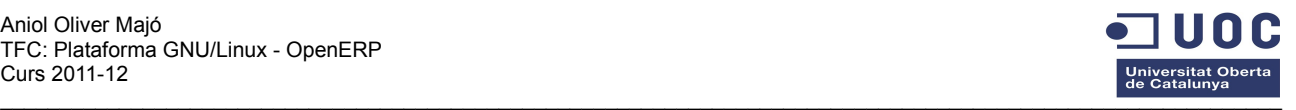

Els menús del mòdul CRM inclouen la llista de les meves oportunitats per categories, les oportunitats per etapa (gràfic), la llista de les reunions de cada usuari, els casos oberts i el seguiment dels treballs.

El mòdul de CRM té una porta d'enllaç de correu electrònic per a la interfície de sincronització entre els correus electrònics i OpenERP.

#### **2.3.6 Instal·lació del client Web i seguretat SSL**

La instal·lació del client web requereix d'un procés previ d'instal·lació i configuració d'un servidor de pàgines web. Per les seves prestacions i versatilitat he escollit el servidor apache2.2.14 dels repositoris del propi Ubuntu.

Per instal·lar el client web no disposem d'un paquet .deb que automatitzi la tasca.

El procés és el següent:

Descarreguem els fitxers:

wget http://www.openerp.com/download/stable/source/openerp-web-6.0.3.tar.gz

Els descomprimim al directori /opt/openerp:  $\frac{\text{d}}{\text{d}}$  tar xvf ~/openerp-web-6.0.3.tar.gz

Creem un script d'arrancada del servei openerp-web: /etc/init.d/openerp-web

i el configurem perquè arranqui i s'aturi automàticament:

sudo update-rc.d openerp-web defaults

Per augmentar la seguretat del servidor, m'he decantat per implementar un accés SSL encriptat. Per fer-ho apache actua com a servidor proxy i els clients web es connecten via SSL.

El procés és:

instal·lar els mòduls apache necessaris que per defecte no porta activats:

sudo a2enmod ssl proxy\_http headers rewrite

crear un certificat i una clau d'encriptació pròpia

aniol@ubuntu:~/temp\$ openssl genrsa -des3 -out server.pkey 1024 Generating RSA private key, 1024 bit long modulus aniol@ubuntu:~/temp\$ openssl rsa -in server.pkey -out server.key aniol@ubuntu:~/temp\$ openssl req -new -key server.key -out server.csr You are about to be asked to enter information that will be incorporated into your certificate request. What you are about to enter is what is called a Distinguished Name or a DN. There are quite a few fields but you can leave some blank For some fields there will be a default value,

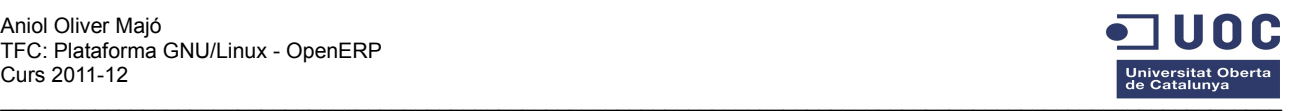

If you enter '.', the field will be left blank. ----- Country Name (2 letter code) [AU]:ES State or Province Name (full name) [Some-State]:Barcelona Locality Name (eg, city) []:Argentona Organization Name (eg, company) [Internet Widgits Pty Ltd]:FiscalFacil Organizational Unit Name (eg, section) []: Common Name (eg, YOUR name) []: Email Address []:info@fiscalfacil.com Please enter the following 'extra' attributes to be sent with your certificate request

A challenge password []:openerp An optional company name []:fiscalFacil

A partir d'aquí ens hem d'autoautenticar en aquest certificat, i configurar el servidor apache perquè utilitzi aquesta clau.

Finalment, hem de reconfigurar l'arxiu de configuració del servidor Openerp perquè funcioni correctament amb la nova seguretat.

A partir d'ara, l'accés del client GTK ha d'aplicar el protocol de seguretat XML-RPC.

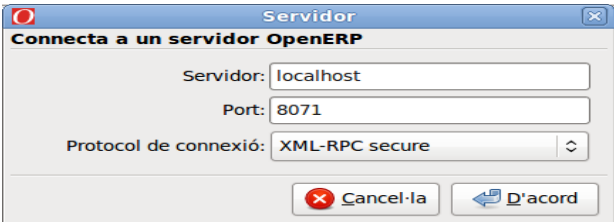

Per accedir a través del navegador, només hem de navegar al port 8080 l'adreça del servidor:

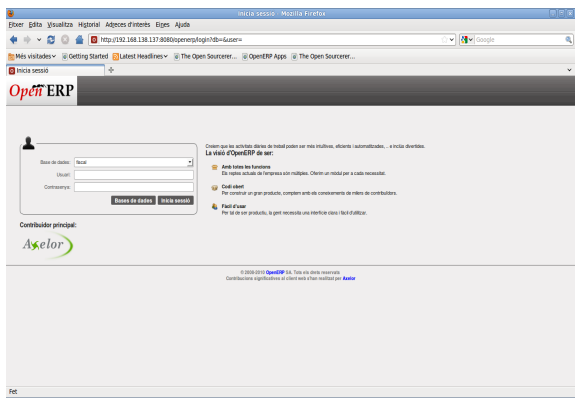

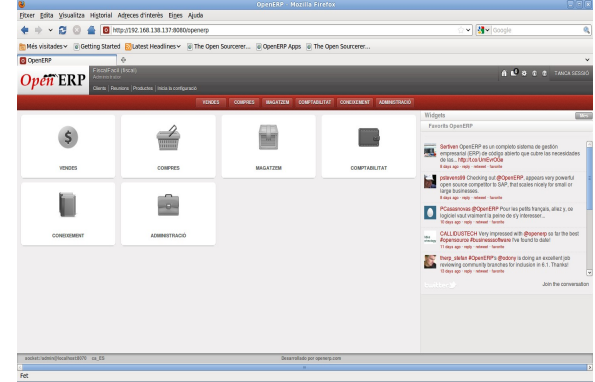

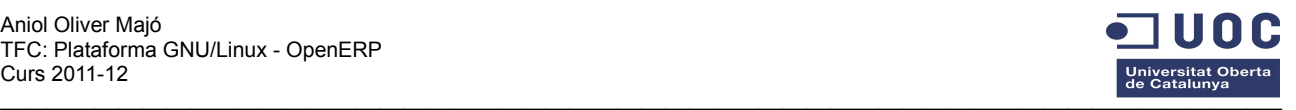

#### *2.4 Prova i funcionament de l'aplicació*

L'objectiu d'aquesta fase del projecte és posar a prova l'aplicació i comprovar el correcte funcionament de totes les funcionalitats desitjades.

Per fer-ho cal desenvolupar el següents apartats: Creació i configuració dels rols d'usuari, creació d'un o dos usuaris per cada rol, entrada de dades imaginàries i treball quotidià des del punt de vista de cadascun dels usuaris.

#### **2.4.1 Creació i configuració dels rols d'usuari**

Segons el model de negoci, han d'existir tres categories o rols d'usuari: administradors, gestors i secretaris. Cada rol tindrà uns privilegis d'accés diferents tot i que cada rol incorporarà totes les funcionalitats del rol inferior.

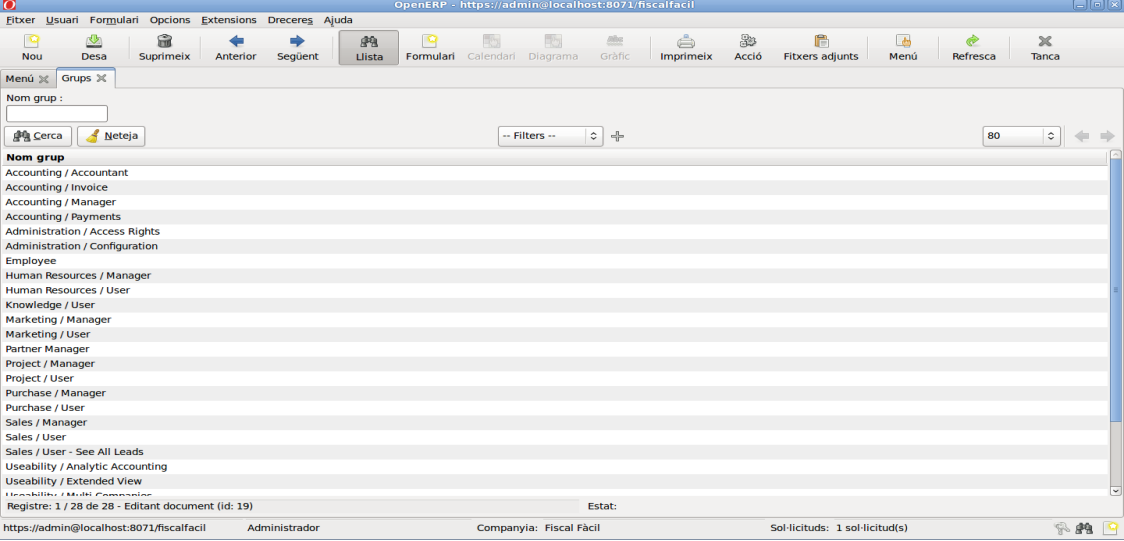

A OpenERP, els rols d'usuari s'anomenen grups d'usuaris. Per defecte, el programa porta incorporats 28 grups d'usuaris llistats alfabèticament en anglès. Aquests grups determinen els drets d'accés als diferents recursos i estableixen quins privilegis d'accés tenen aquests usuaris a aquest recurs. Un usuari pot pertànyer a diversos grups. Aquest model d'alta especialització dels treballador està concebuda per empreses grans en les quals hi ha usuaris específics per tasques concretes. Això permet tenir un control estricte de qui i com accedeix als diversos apartats del programa.

En el nostre cas, simplificarem i només definirem tres grups diferenciats que assumeixin el total de les tasquen necessàries.

Per cada grup d'usuaris tenim una fitxa de cinc pestanyes que ens permeten: visualitzar els usuaris que pertanyen a aquest rol, a quins menús té accés, a quins recursos pot treballar i amb quin nivell de privilegi, a un apartat de regles de seguretat d'aquest rol i finalment a un apartat de notes o comentaris sobre aquest grup.

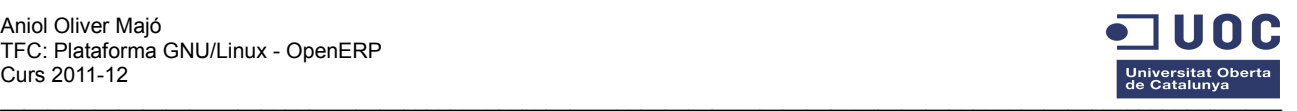

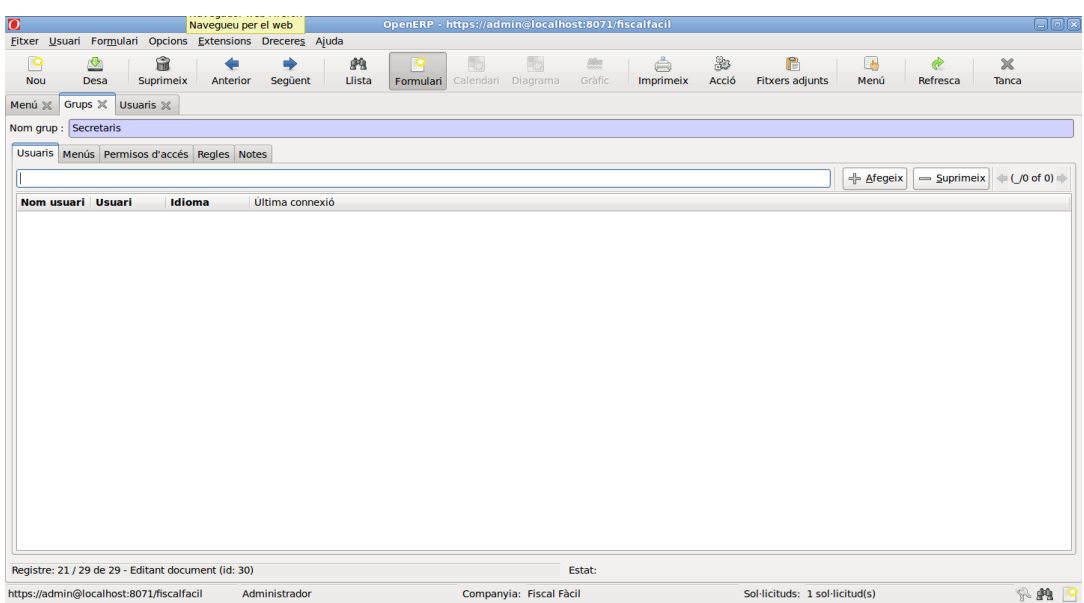

L'apartat d'usuaris el deixem en blanc ja que s'omplirà automàticament quan creem nous usuaris i els assignem a aquest grup.

L'apartat de menús ens deixa triar entre 467 elements que inclouen menús i submenús associats als mòduls instal·lats. Per tant si escollim el menú vendes, aquest grup tindrà accés als submenús d'aquesta categoria que li assenyalem. Si només marquem els submenús, sense primer assenyalar el menú, aquests no apareixen als usuaris. A l'annex 2 hi ha un llistat de tots els menús i submenús disponibles.

L'apartat de permisos d'accés ens permet marcar a quins recursos tindran accés els usuaris d'aquest grup i a quin nivell de privilegis. Hi ha quatre nivells d'accés: llegir, escriure, crear i suprimir. Dels 288 recursos disponibles hem de marcar els adequats per cada grup especificant el nivell d'accés.

L'apartat regles de seguretat podem definir uns paràmetres que limiten l'accés a recursos concrets. Per exemple, podem limitar que un usuari tingui accés a les factures que ell ha emès però no a la resta de factures.

L'apartat notes es reserva per afegir anotacions que facin referència a aquell grup concret.

Al ser uns rols acumulatius, començarem la configuració pel rol menys privilegiat.

**Secretaris:** Els usuaris d'aquesta categoria estan autoritzats a gestionar els apartats CRM de campanyes i comunicació amb els clients i tot el referent a la complimentació i actualització de les fitxes d'empreses (tant clients com proveïdors). També són els encarregats d'emetre informes.

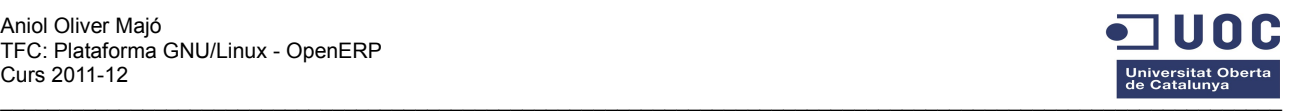

Centrant-nos amb els apartats del programa:

Menús: els secretaris han de tenir accés als menús:

- *Compres*
- *Compres/Informe*
- *Compres/Llibreta d'adreces*
- *Coneixement*
- *Coneixement/Informe*
- *Coneixement/Configuració*
- *Coneixement/Configuració/Calendari*
- *Coneixement/Documents*
- *Vendes*
- *Vendes/Informe*
- *Vendes/Configuració*
- *Vendes/Configuració/Calendari*
- *Vendes/Configuració/Vendes/Campanyes*
- *Vendes/Configuració/Vendes*
- *Vendes/Llibreta d'adreces*
- *Vendes/Vendes*
- *Vendes/Vendes/Iniciatives*
- *Vendes/Reunions*
- *Vendes/Trucades de telèfon*
- *Vendes/Vendes/Oportunitats*

Permisos d'accés: Dels objectes disponibles he escollit els que necessitaran aquest grup d'usuaris per executar totes les tasques encomanades. Concretament he escollit 31 objectes pertanyents als mòduls calendaris, notes, projectes i CRM. Podem identificar-los gràcies a la descripció de l'objecte i el seu nom. A l'annex 3 hi ha una relació detallada.

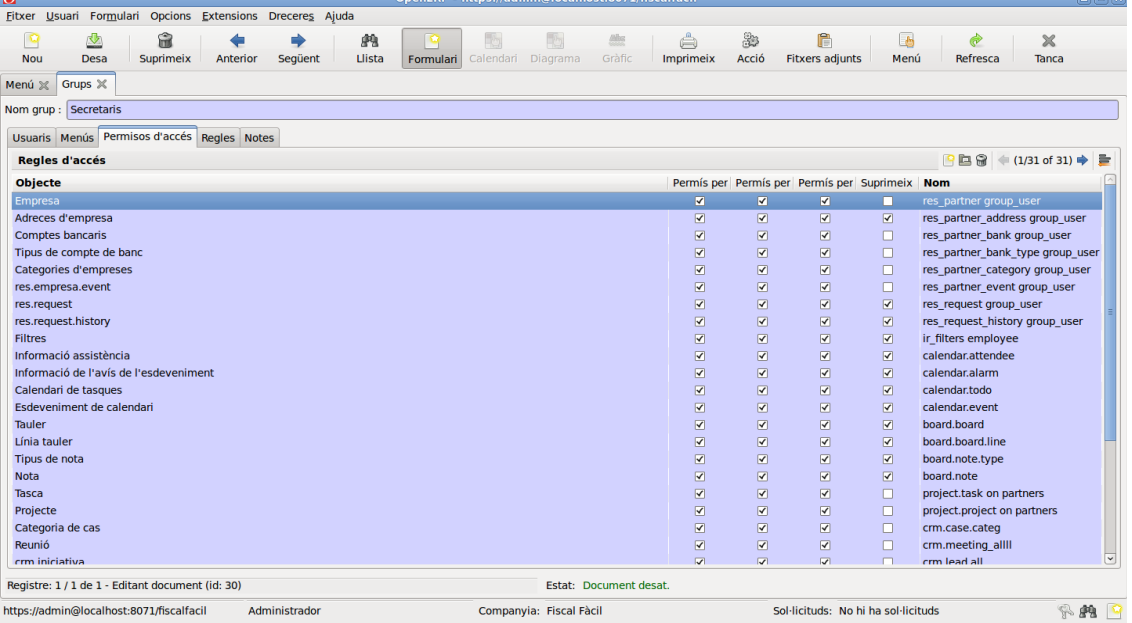

Regles: Aquest grup d'usuaris no precisen de regles de seguretat ja que tenen accés a continguts globals de l'empresa i no a projectes concrets.

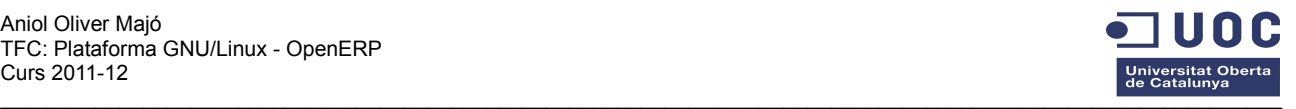

**Gestors:** En ser una empresa petita, els usuaris d'aquesta categoria estan autoritzats a gestionar globalment la facturació i la comptabilitat. En realitat aquest grup d'usuaris ha de poder accedir a la totalitat dels continguts excepte les tasques encomanades exclusivament a l'administrador. Concretament, tindran accés a tots els apartat de vendes, compres, productes, tarifes, comptabilitat i CRM.

Concretant en els apartats del programa:

Menús: els gestors han de tenir accés als menús i tots els submenús dels següents apartats. En total

- *Projecte/...*
- *Compres/...*
- *Coneixement/...*
- *Vendes/...*
- *Comptabilitat/...*

Permisos d'accés: Els gestors necessiten accés a la majoria de recursos del programa. Només en queden exclosos els que són estrictament d'administració o configuració del programa. En concret tenen accés a 65 objectes que es detallen a l'annex 3.

Regles: Aquest grup d'usuaris tampoc necessita unes limitacions especials a nivell de seguretat d'accés. Només he afegit una restricció en la gestió dels fulls d'assistència, ja que cada treballador només pot registrar la seva pròpia entrada al lloc de treball.

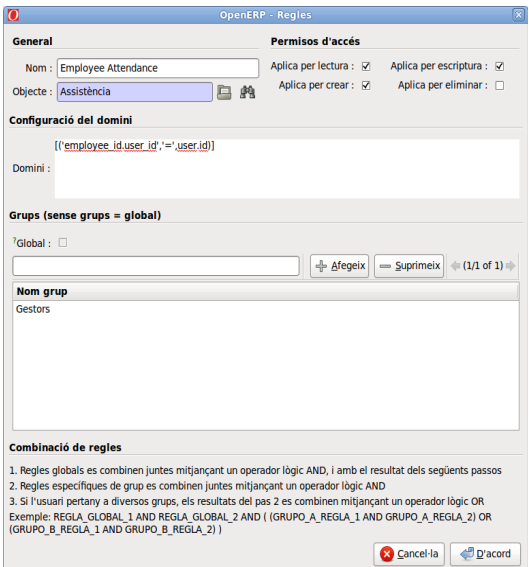

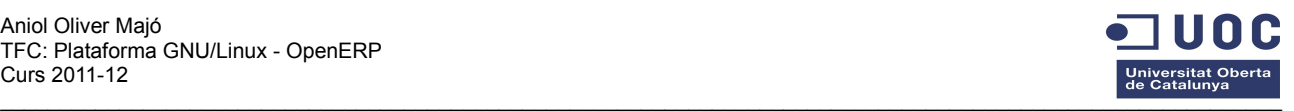

**Administrador:** Aquest grup d'usuaris correspon al rol de màxims privilegis. Els usuaris que hi pertanyin tenen accés a tots els recursos del programa sense cap restricció.

Concretant en els apartats del programa:

Menús: han de tenir accés als menús i tots els submenús dels apartats que no poden accedir els gestors. Aquests són:

- *Administració/...*
- *Eines/...*

Permisos d'accés: Els administradors tenen accés a tots els recursos del programa. En concret tenen accés a 69 objectes que es detallen a l'annex 3.

Regles: Aquest grup d'usuaris no necessita l'aplicació de cap restricció a nivell de seguretat d'accés.

#### **2.4.2 Creació dels usuaris**

Un cop creats els grups, ara hem de crear els usuaris concrets. Un usuari és una persona física amb un identificador únic que li permet autenticar-se al programa.

Per tal de poder simular un treball quotidià i una interacció real entre usuaris, he optat per crear un administrador, dos gestors i dos secretaris.

La creació d'usuaris a OpenERP és senzilla i intuïtiva ja que tot l'apartat de privilegis i nivells d'accés ja vénen definits pels grups d'usuaris al que pertany. Podem escollir l'idioma, la pestanya activada per defecte en iniciar el programa i la zona horària.

Pantalla de creació d'un usuari de la categoria secretari:

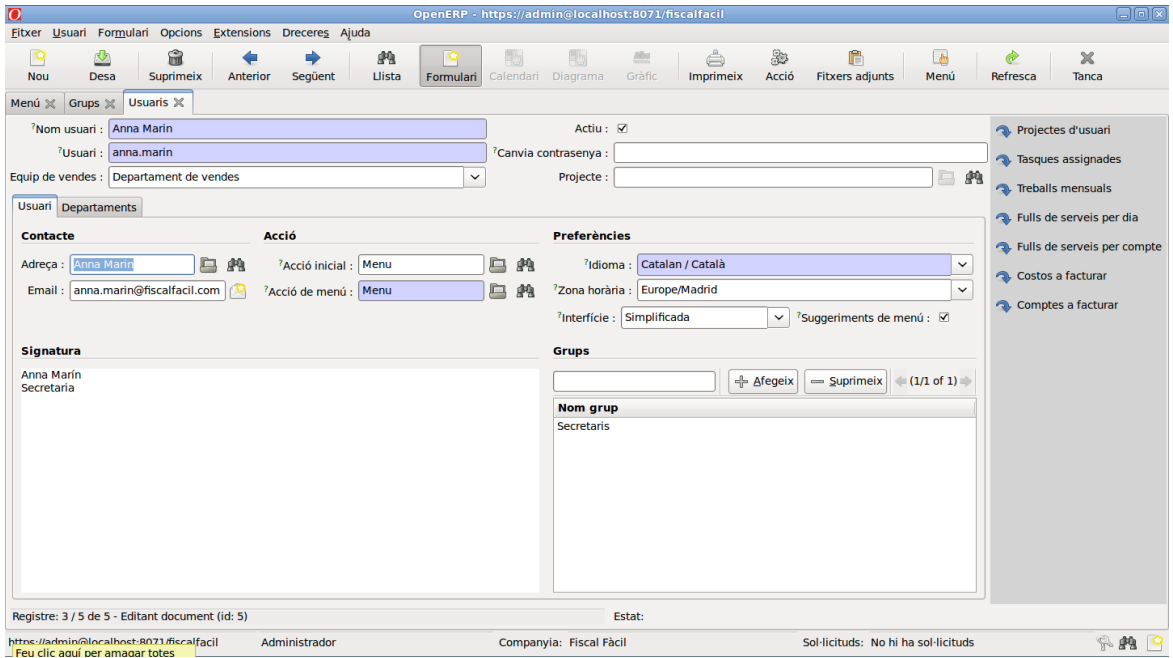

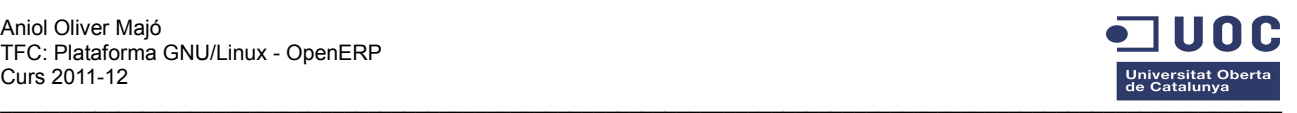

Pantalla de creació d'un usuari de la categoria gestor:

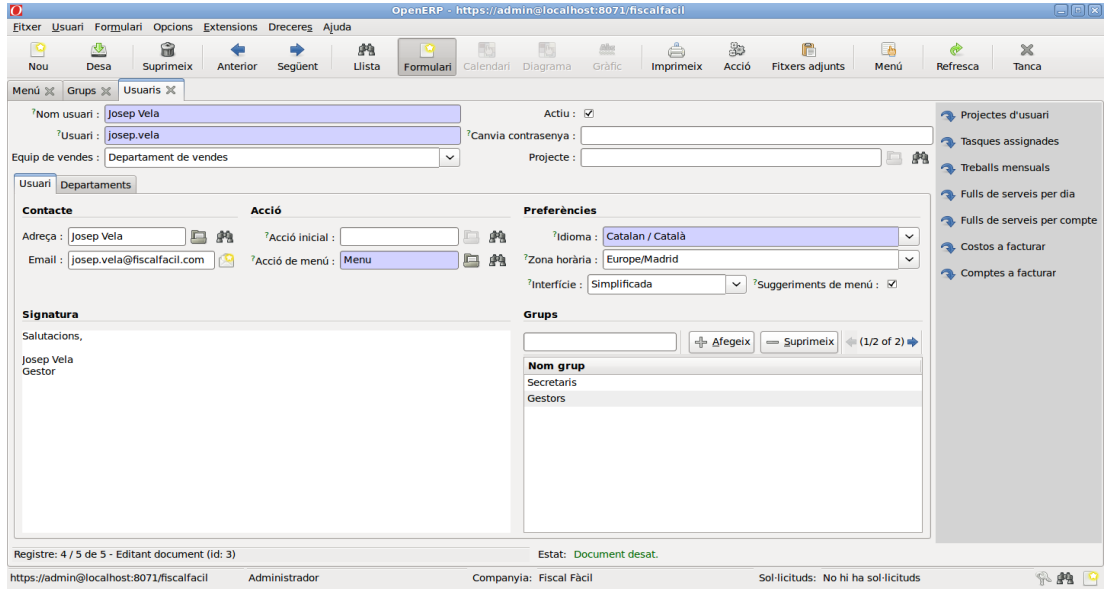

#### **2.4.3 Entrada de dades**

Un cop creats els usuaris, ens autentiquem com a usuari Josep Vela de la categoria gestor i introduïm dades per poder treballar posteriorment.

Concretament donem d'alta tres clients, tres proveïdors i deu articles.

L'alta dels clients i proveïdors és bastant intuïtiva, completant una fitxa de cinc pestanyes podem definir diverses persones de contacte, paràmetres de preus i facturació, paràmetres de comptabilitat i un historial dels tractes d'aquest client/proveïdor amb la nostra empresa.

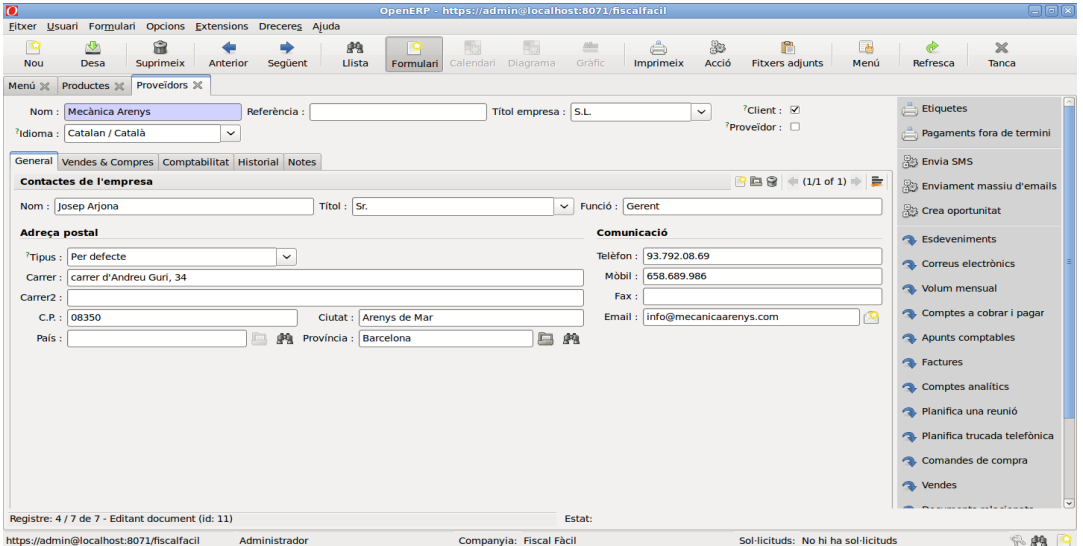

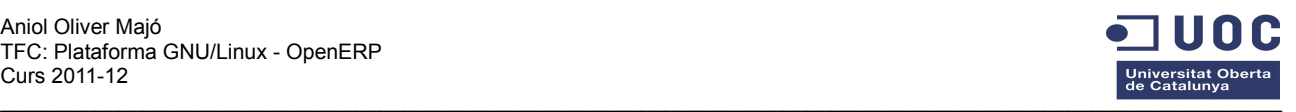

Cada article té una fitxa de sis pestanyes molt completa en què podem definir tots els paràmetres que l'afecten:

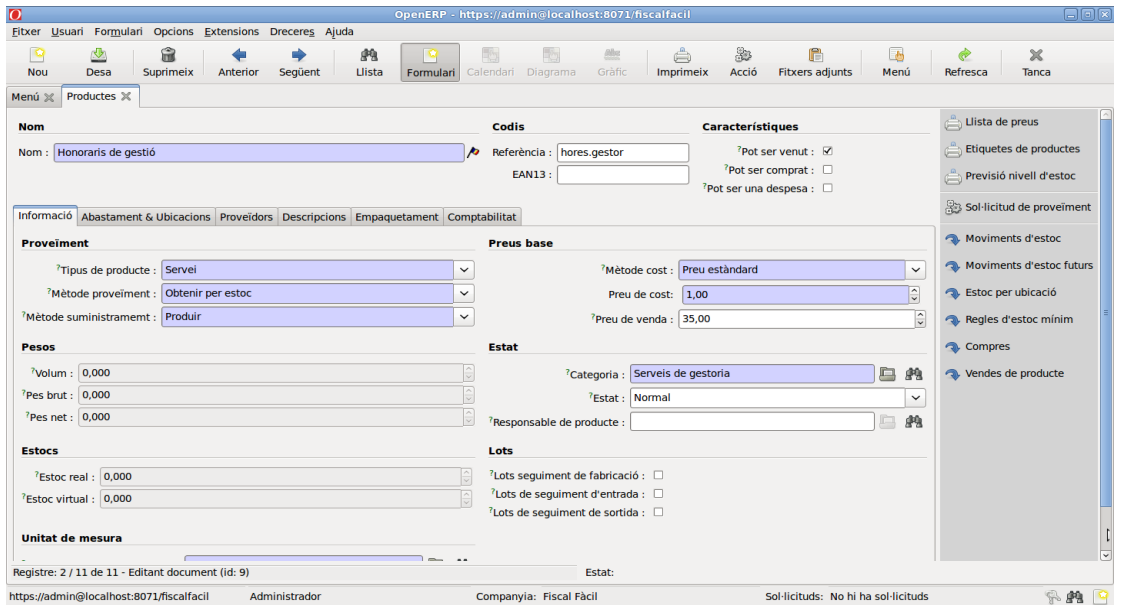

#### **2.4.4 Treball quotidià de l'aplicació**

Per tal de posar a prova el treball quotidià dels usuaris, definirem un seguit d'accions segons el seu rol d'usuari:

#### *2.4.4.1 Secretari:*

Un secretari té una tasca més administrativa, encarregant-se de rebre les trucades, actualitzar les dades dels clients i coordinar els calendaris dels gestors.

Per comprovar el funcionament de l'aplicació a les necessitats d'un usuari de la categoria secretari, se li encomanen les següents tasques:

• Recepció, registre i notificació d'una trucada telefònica. Un client truca a l'empresa per sol·licitar un pressupost per saber quant costaria portar la comptabilitat d'un taller mecànic amb tres treballadors.

El secretari enregistra la trucada, planifica una nova trucada al cap de tres dies i crea una oportunitat per tal que sigui tramitada per un gestor.

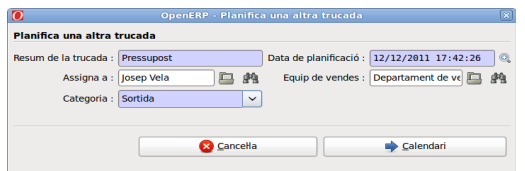

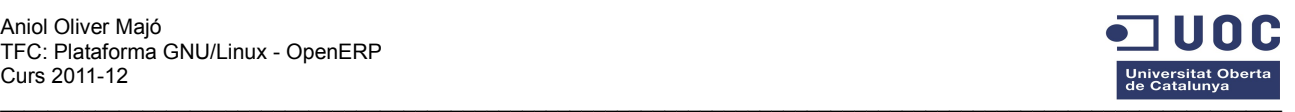

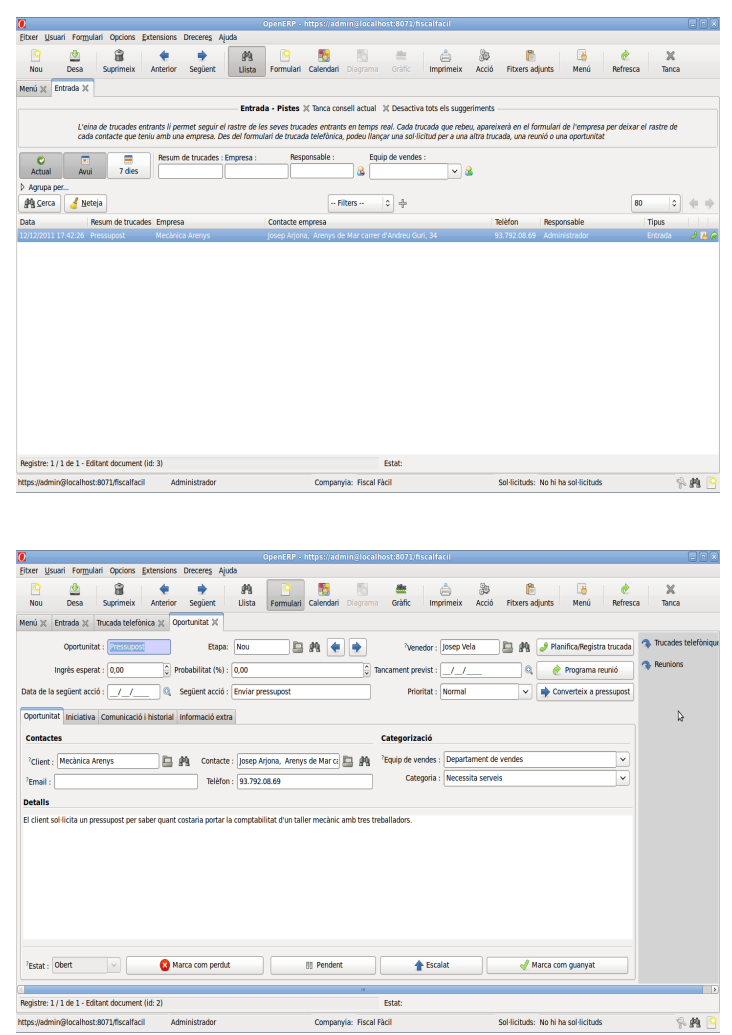

#### *2.4.4.2 Gestor:*

Un gestor ha de poder contactar amb nous clients i fer-ne un seguiment. Ha de facturar els serveis prestats. S'encarrega de passar els assentaments comptables, de l'entrada de factures de proveïdors, manteniment de tarifes,...

Continuant amb el cas anterior, el gestor rep la oportunitat que li ha passat el secretari i calcula el pressupost sol·licitat i l'envia al client en format pdf

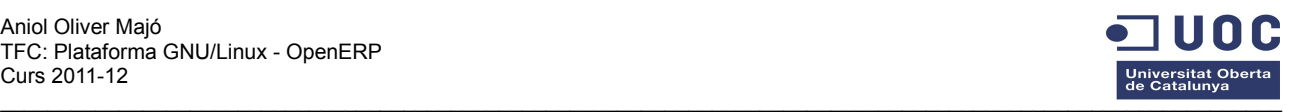

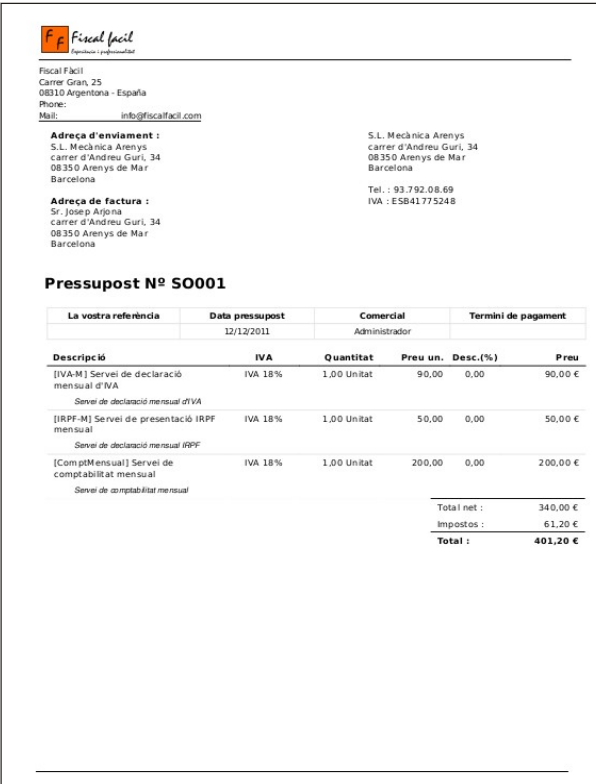

El client accepta el pressupost i l'oportunitat es materialitza. A final de mes es crea la factura pel client.

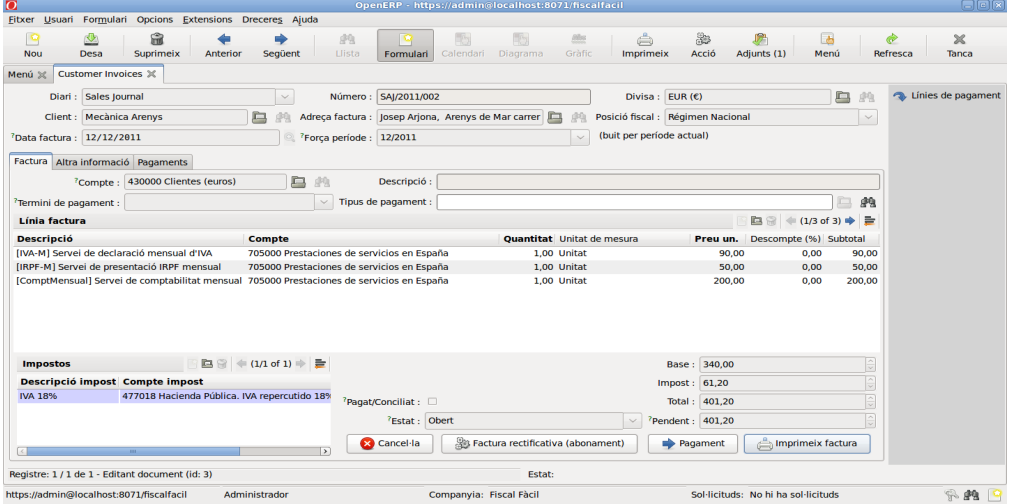

El gestor també serà l'encarregat de passar els pagaments i comprovar que els assentaments comptables generats automàticament són correctes.

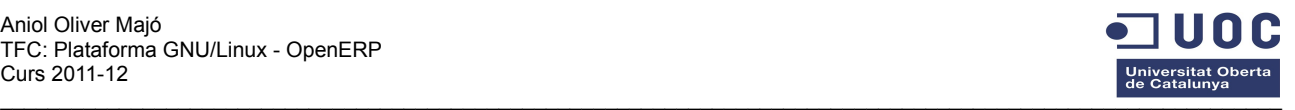

#### *2.4.4.3 Administrador:*

Un administrador és un superusuari que té accés a tota l'aplicació. La seva missió principal és de control i és l'únic autoritzat a crear nous usuaris o canviar els privilegis d'un grup d'usuaris.

En el cas de l'oportunitat materialitzada a l'empresa de mecànica, l'administrador pot consultat els detalls del cas i avaluar la tasca del secretari i el gestor.

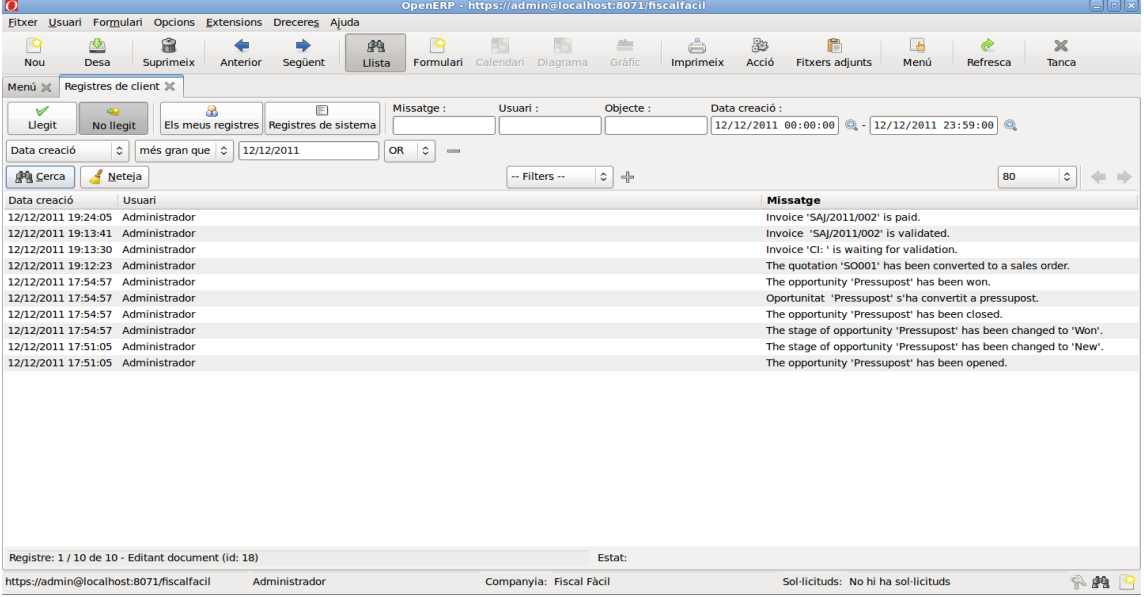

I pot avaluar les trucades telefòniques efectuades

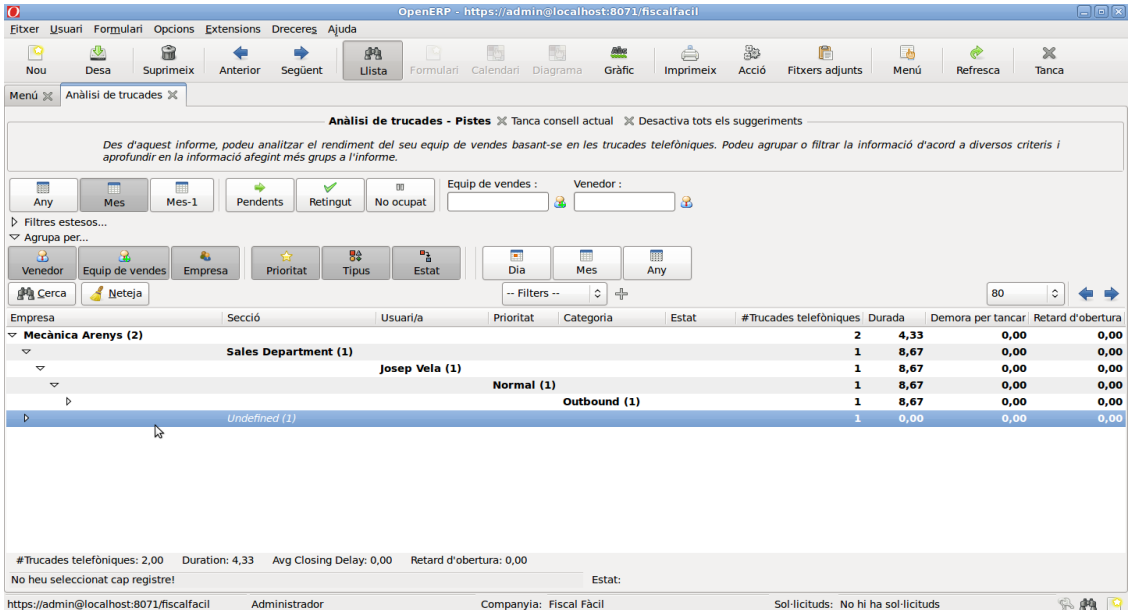

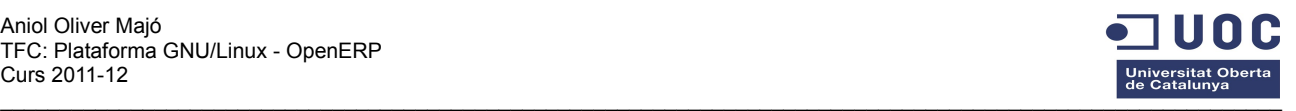

#### *2.5 Creació del liveCd*

Un liveCd és un sistema operatiu autònom emmagatzemat en un medi extraïble com un Cd o un llapis Usb. S'executa en un ordinador sense necessitat d'instal·lar res al disc dur, utilitzant la pròpia memòria RAM com a disc dur virtual.

Actualment existeixen moltes eines i solucions per crear un liveCd propi. Després de fer una primera recerca he seleccionat tres possibles alternatives:

**Susestudio** [\(http://susestudio.com/\)](http://susestudio.com/) és una pàgina molt treballada que presenta una interfície web on desenvolupar el propi projecte.

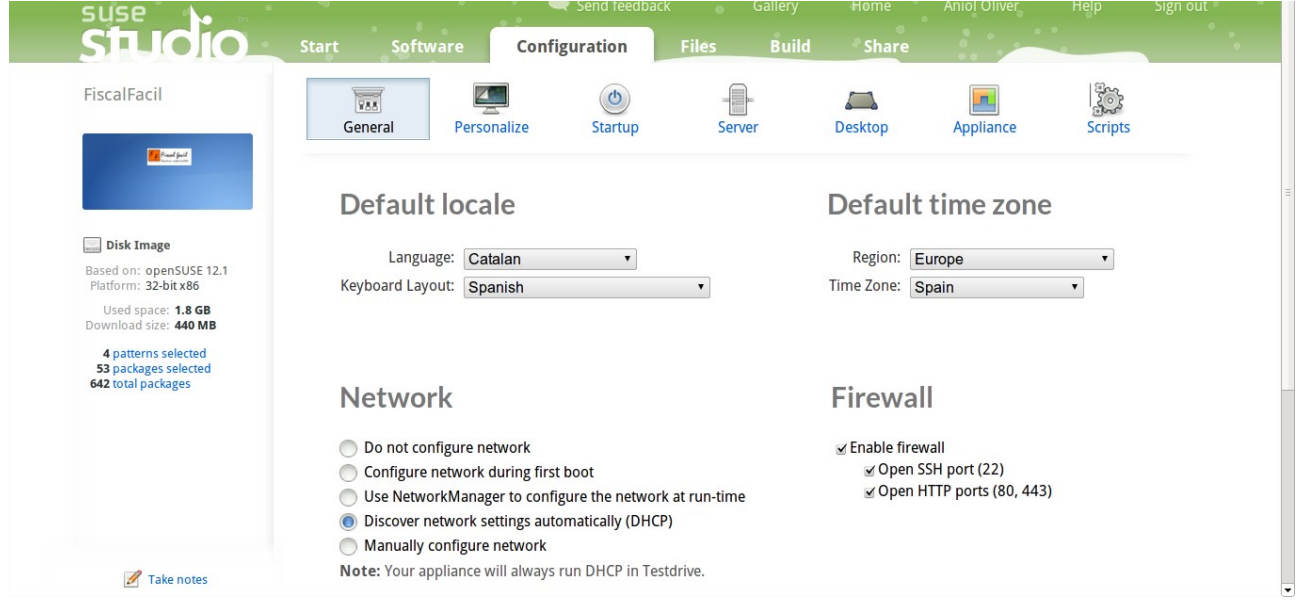

Per facilitar la feina a l'usuari, la interfície permet instal·lar programari a partir d'una llista tancada de 11.324 aplicacions. Dins aquesta llarga llista s'inclouen els paquets bàsics del postgresql però no s'inclou cap paquet del projecte openERP. Per aquests casos existeix la possibilitats d'afegir noves aplicacions a través de sistemes de paquets del format RPM. Els paquets d'instal·lació oficials que ofereix openERP, però, són estructurats en format .deb i estan preparats per ser instal·lats en sistemes operatius de base Debian.

A part de les dificultats provocades per la migració dels paquets .deb a .RPM, Susestudio és un sistema massa rígid per incloure totes les modificacions i configuracions a nivell de permisos amb la base de dades PostgreSQL.

**Debian Live Project** [\(http://live.debian.net/\)](http://live.debian.net/) és un projecte col·laboratiu perquè els usuaris puguin crear el seu propi Debian en format liveCd. Inclou diverses imatges de cd ja creades o permet crear-ne una de pròpia escollint enre els escriptoris Gnome, KDE, LXDE o Xfce.

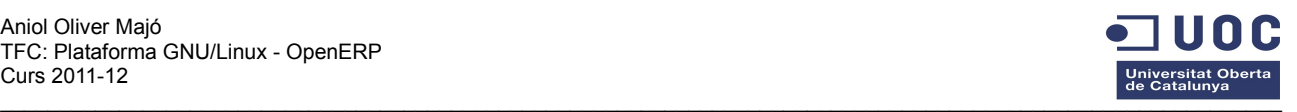

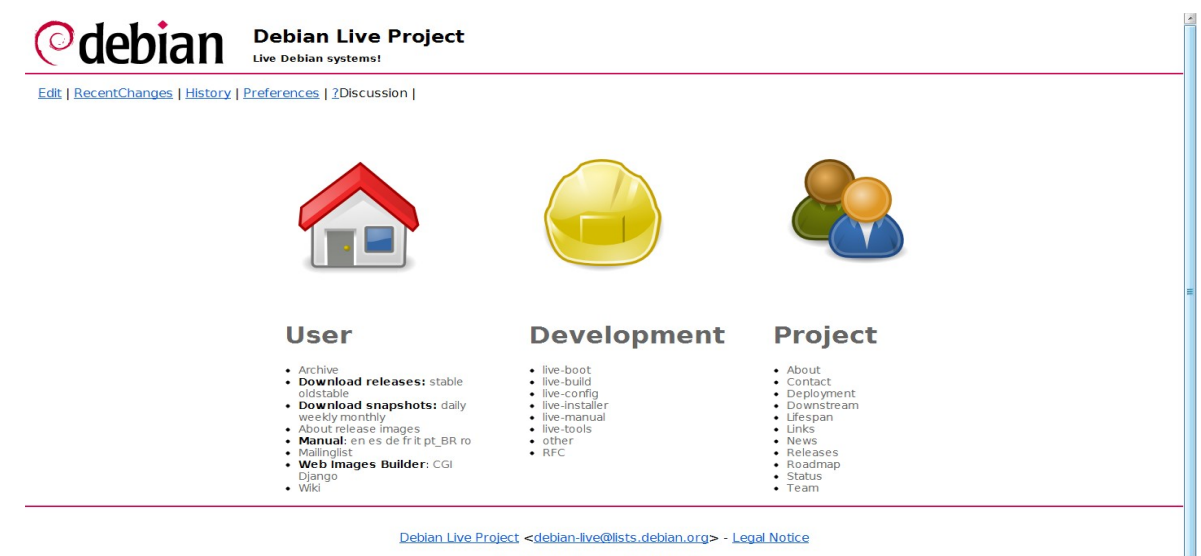

Last Modified: Fri Dec 30 18:12:46 2011

Des de la mateixa pàgina ens podem descarregar un manual de 61 pàgines en anglès que explica la filosofia del projecte, com podem col·laborar i com funciona.

Les conclusions després d'analitzar aquesta opció són que és una alternativa costosa i complicada d'utilitzar quan escapes dels projectes ja creats. N'hi ha més d'un centenar disponibles però cap està enfocat a funcionar amb openErp.

**Remastersys** (http://www.geekconnection.org/remastersys) és un programa creat per un enginyer de xarxes canadenc anomenat Tony Brijeski. L'objectiu inicial d'aquesta aplicació era crear una còpia de seguretat d'un sistema operatiu complet però ha evolucionat fins a permetre crear liveCd a imatge del sistema operatiu base Debian que vulguem. És una eina molt encertada ja que permet que l'usuari crei un sistema operatiu amb tots els programes, complements i configuracions que desitgi per després crear-ne un liveCd autoarrancable o instal·lable.

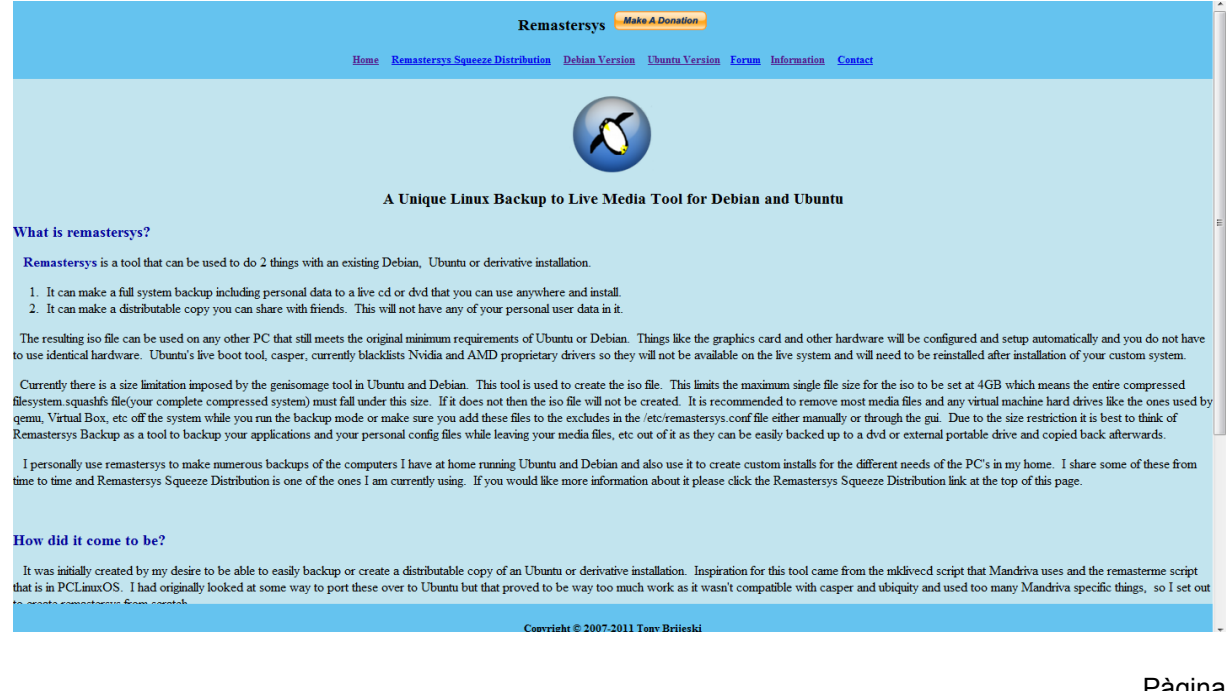

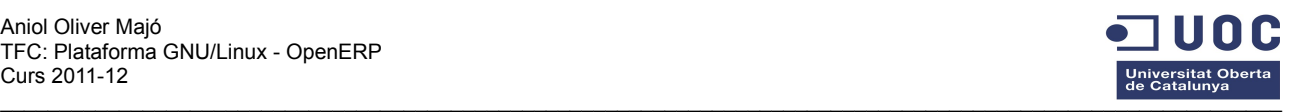

A la vista de la polivalència i facilitat d'ús, m'he decantat per aquesta darrera opció.

El procés, un cop dissenyat el sistema operatiu desitjat, és el següent:

Editem l'arxiu /etc/remastersys.conf per definir el nom de la distribució que crearem, quins directoris temporals utilitzarem, quin usuari vindrà establert per defecte i quins directoris de l'actual sistema no volem que s'incorporin al livecd,

El següent pas és crear la imatge amb la instrucció a través de la consola:

#### sudo remastersys dist

L'aplicació generarà una imatge .iso que podem cremar a un dvd directament o generar un llapis de memòria autoarrancable amb l'eina usb-creator-gtk que incorpora el propi ubuntu.

El sistema operatiu incorpora un usuari fiscalfacil amb privilegis d'administrador amb la contrasenya Openerp.

Hi ha instal·lada una base de dades openERP de mostra. Disposa de tres usuaris: administrador, anna.marin i josep.vela. Es pot accedir a la sessió de qualsevol dels tres amb la contrasenya openerp.

## **3 Valoració econòmica**

Per avaluar econòmicament el cost d'un projecte informàtic s'han de tenir en compte totes les despeses, tan tangibles com intangibles, que són facturables al client. Això inclou llicències de programari, mà d'obra i maquinari. Al tractar-se de programari lliure, aquest projecte no genera despeses associades a llicències de software.

#### *3.1 Mà d'obra*

Els costos en mà d'obra han d'incloure el temps que ha dedicat un programador a treballar en el projecte del client. Aquí hem d'incloure totes les tasques d'estudi, execució i prova del projecte.

**Estudi:** En aquest apartat s'han d'incloure les hores dedicades a preparar el projecte: Entrevistes amb el client i els seus treballadors per avaluar les necessitats i funcionalitats que ha de tenir l'aplicatiu i anàlisi de les característiques pròpies de l'empresa. El producte d'aquesta etapa són el model de domini i el model de negoci. Aquestes tasques han suposat unes 20 hores de dedicació.

**Execució:** Un cop avaluades les necessitats, s'inicia l'execució del projecte. Això inclou la preparació de l'entorn, la instal·lació del motor de la base de dades, la configuració del servidor, la instal·lació dels mòduls i la creació dels grups d'usuaris i els propis usuaris. Aquestes tasques han suposat unes 30 hores de dedicació.

**Prova:** Per certificar que tot funciona perfectament i que no hi ha anomalies que poguessin entorpir el bon funcionament del programa, es posa a prova l'aplicació. Les proves inclouen el

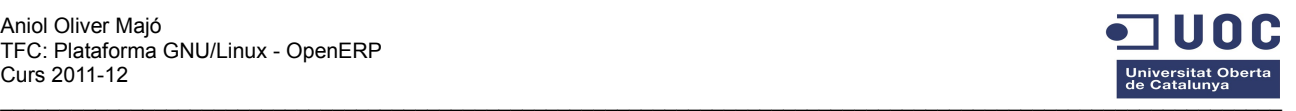

treball quotidià dels usuaris, incloent testar la robustesa de la base de dades quan rep un treball simultani de diversos usuaris. Aquestes tasques han suposat unes 15 hores de dedicació.

Per tant, el temps invertit facturable al client és de 65 hores que, a un preu de 40 € / hora, correspon a 2600 €.

#### *3.2 Maquinari*

Aquest apartat comptabilitza les despeses en ordinadors físics que l'empresa ha d'adquirir per fer funcionar en plenes garanties el programa. És convenient separar els ordinadors dels usuaris del servidor que emmagatzemarà i gestionarà la base de dades general.

**Servidor:** Aquest servidor portarà instal·lat un sistema operatiu Ubuntu server 10.04 LTS. Per poder funcionar amb garanties, Canonical, l'empresa que manté i actualitza Ubuntu, recomana com a mínim un processador x86 de 1GHz, una memòria RAM de 1GB i un disc dur de 15GB.

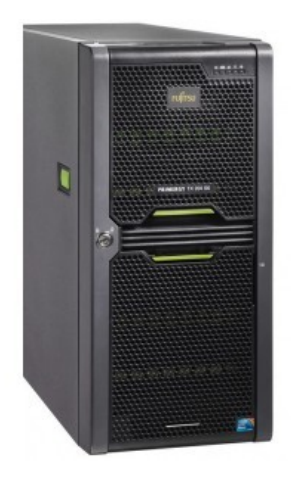

Estudiant les opcions que hi ha al mercat, totes superen amb escreix aquests requisits mínims.

Avaluant les prestacions però buscant un preu ajustat, m'he decantat per un FUJITSU PRIMERGY TX200 S6. És un servidor amb processador Xeon E5606 2.13 GHz Quad-Core, 4GB de memòria RAM DDR3 SDRAM i un disc dur de 600 GB hot-swap - 3.5" SAS-2 de 15000 rpm.

Tot el conjunt té un preu de 1.558 €.

**Clients:** Els ordinadors dels usuaris no necessiten uns requisits gaire exigents per desenvolupar les tasques habituals.

Avaluant les alternatives existents, m'he decantat per un ordinador HP Compaq 6005 Pro Microtorre amb un processador Phenom II X2 B55 de 3 Ghz, 2 GB de memòria RAM i un disc dur de 500 GB a 7200 rpm.

És un conjunt compacte, de baix consum energètic i silenciós.

Tot el conjunt té un preu de 887 € per cada estació de treball.

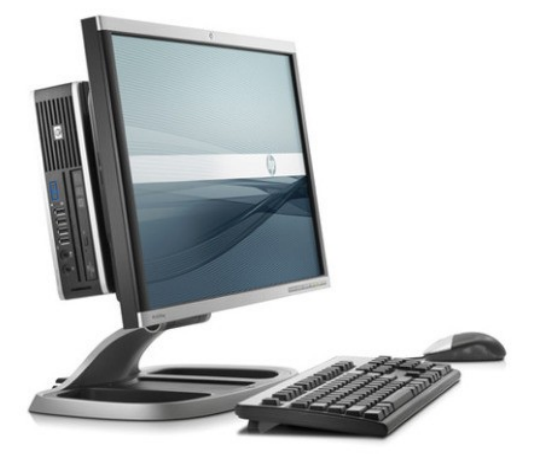

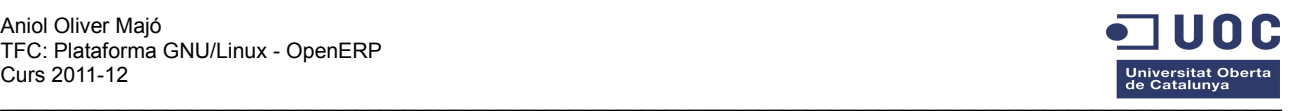

# **4 Conclusions**

L'objectiu principal d'aquest treball era demostrar la potencia del programari lliure en el camp empresarial. Després de desenvolupar el projecte crec que ha quedat provat que actualment el programari lliure té un nivell equivalent a la resta de solucions privades.

Aquest objectiu ha sigut analitzat en tres vessants principals: el sistema operatiu, el motor de la base de dades i el programa ERP.

El sistema operatiu GNU-Linux, en aquest cas Ubuntu 10.04, és un sistema robust, fiable i net que permet ser usat per qualsevol usuari estàndard. El seu funcionament amb finestres i menús gràfics permet ometre les clàssiques comandes de terminal que espantaven els usuaris domèstics. La creació el liveCd permet una instal·lació ràpida i neta a qualsevol ordinador o el seu ús directe arrancant des del propi medi extraïble.

El motor de la base de dades, postgresql, té tota la potència, seguretat, versatilitat i fiabilitat que li seran exigits en entorns empresarials. El seu funcionament multiprocés garanteix l'estabilitat del sistema ja que una fallada en un dels processos no afectarà el sistema.

OpenERP, l'ànima d'aquest projecte, és un programa que ha superat les expectatives que inicialment tenia. En molts moments, la complexitat d'un programa tan extens m'ha fet dubtar de la seva validesa en un cas senzill com el plantejat. La quantitat de mòduls disponibles amb infinitat de paràmetres configurables fan que tasques senzilles siguin complicades de configurar a nivell de permisos. La meva voluntat de crear tres grups d'usuaris nous ha xocat amb el laberint de permisos d'accés a les diferents taules. La configuració dels menús és tan parametritzable que exigeix meticulositat i exactitud per no permetre que un usuari intenti accedir a taules a les que no té permís, generant els corresponents missatges d'error.

La instal·lació de l'aplicació, tot i disposar de paquets .deb, no és una tasca tan senzilla i intuïtiva com podríem esperar. La comunicació del programa amb el motor de la base de dades s'ha de configurar manualment per tal que l'accés dels clients al servidor sigui correcte. En donar d'alta una nova base de dades ens apareix un extens i complex assistent que segons la nostra elecció escollirà quins mòduls instal·larà. Els mòduls més específics, però, fa falta instal·lar-los manualment.

El treball quotidià de l'aplicació és àgil i intuïtiu ja que el client-gtk permet el treball en pestanyes i menús. Les comunicacions amb el servidor són ràpides i estables. També sorprèn l'agilitat i velocitat del client web. En disposar de tots els menús i paràmetres de la versió gtk, és una alternativa real de treball quotidià que permet treballar en remot o ser ofert per un proveïdor com a SAAS.

OpenEPR no és, ni pretén ser-ho, una solució gratuïta, fàcil i autoinstal·lable. La pròpia complexitat del projecte fa necessari el servei d'empreses especialitzades per tal d'instal·lar, configurar i adaptar el programa a les necessitats de l'empresa però amb la llibertat de decisió que ofereix un producte lliure que no esclavitza a un proveïdor concret.

OpenERP: una solució lliure per l'entorn empresarial.

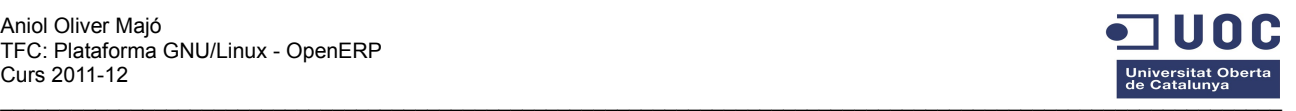

# **5 Glossari**

**AGPL:** Affero General Public License. És una llicència copyleft derivada de la llicència GPL afegint una nova clàusula que asseguri la cooperació amb la comunitat per programes que s'executin per servidors de xarxa. La Free Software Foundation recomana l'ús de la llicència GNU AGPLv3 per tot el programari lliure que s'executi en una xarxa.

**CRM:** Customer relationship management. Es tracta de programes que gestionen la relació amb els clients, les vendes i el màrqueting. La seva missió principal és ordenar les relacions clientempresa (visites, trucades, dades, ofertes, contactes personals, agenda, preus, productes,...)

**ERP:** Enterprise resource planning. Són programes de planificació de recursos de l'empresa. Integren i automatitzen totes les tasques que a nivell informàtic pugui necessitar una empresa. Volen ser eines transversals que gestionin globalment l'empresa amb una sola aplicació.

**GNU-Linux:** és el sistema operatiu lliure format pel nucli del sistema Linux que incorpora les utilitats GNU. Actualment la majoria de distribucions de programari lliure estan basades en aquest sistema operatiu.

**GTK:** Gimp Tool Kit. És una biblioteca d'objectes i funcions per crear una interfície gràfica d'usuari. Permet utilitzar finestres, botons, menús, etiquetes, pestanyes,.... el client openERP fa servir aquesta biblioteca.

**HR:** Human resources. És el departament que s'encarrega de seleccionar, contractar, formar i retenir als treballadors d'una empresa.

**LiveCd:** és un sistema operatiu autònom emmagatzemat en un medi extraïble. Pot executar-se sense necessitat de ser instal·lat.

**OpenERP:** és una completa sèrie de programari per mòduls per satisfer les necessitats del món empresarial. Inclou gestió de vendes, CRM, gestió de projectes, gestió d'estocs, producció, comptabilitat i recursos humans.

**OpenObject:** és una eina de desenvolupament de programes escrits en Python. Permet una ràpida configuració i enllaç de nous mòduls.

**PostgreSQL:** és un potent sistema de gestió de bases de dades objecte-relacional.

**Python:** és un llenguatge de programació d'alt nivell de propòsit general. Té una sintaxi clara i entenedora. Té un tipificat dinàmic i la capacitat per interpretar el codi en temps d'execució.

**RUP:** Rational Unified Process. És un procés de desenvolupament de programari per utilitzar-se amb el modelat UML. El seu mètode es basa en l'anàlisi, la implementació i la documentació de sistemes orientats a objectes.

**SAAS:** Software as a Service. És un model de distribució de programari en el qual, les dades i el propi programa estan allotjats a una empresa de tecnologies de la informació i la comunicació (TIC). Normalment el client accedeix a aquest programa a través d'un navegador web.

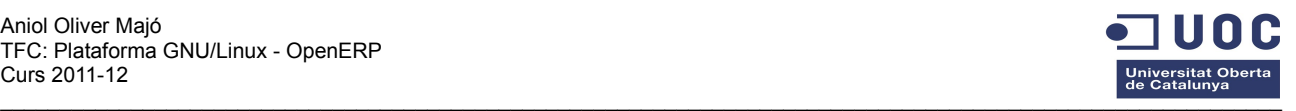

**SSL:** Secure Sockets Layer. És un protocol criptogràfic que proporciona seguretat en les comunicacions a través de xarxes.

**Ubuntu:** és un sistema operatiu GNU-Linux basat en la distribució Debian. Està enfocat a facilitat l'ús i l'experiència de l'usuari.

# **6 Bibliografia**

Al tractar-se d'un projecte basat en programari lliure, no hi ha bibliografia física disponible. Com a fonts d'informació principals he buscat a la xarxa tots els recursos que tenia a l'abast.

<http://www.openerp.com/>és la web oficial del projecte openERP. S'hi poden descarregar les últimes versions estables i tots els mòduls oficials.

<http://www.aulaerp.com/>és un pàgina de formació centrada en openERP. Disposa de 22 cursos online sota una plataforma pròpia basada en Moodle. D'aquests, 17 són gratuïts i els 5 restants, que són els més extensos i interessants, tenen preus que van dels 40 als 295€.

<http://www.zikzakmedia.com/ca/>empresa pionera a l'estat en aplicar professionalment openERP. Ofereix una demo online del programa i permet descarregar-se els mòduls que ells han creat. L'empresa està centrada en aquest projecte i és una part molt activa en els fòrums de desenvolupament de la localització espanyola d'openERP.

<http://www.openerp.cat/>és el punt de trobada de la comunitat catalana d'openEPR. La missió principal d'aquest portal és centralitzar la traducció al català del programa i els mòduls. També ofereix sis cursos online gratuïts per iniciar-se en aquesta aplicació.

[http://www.openerpsite.com](http://www.openerpsite.com/) és un portal col·laboratiu en espanyol per desenvolupar i traduir nous mòduls. Inclou un llistat d'empreses col·laborades que ofereixen els seus serveis professionals.

<http://www.openerpspain.com/>és un portal per desenvolupar els mòduls de la localització espanyola.

<http://www.slideshare.net/raimonesteve/que-es-openerp>presentació virtual d'una xerrada que es va fer a Vilanova i la Geltrú el 17 d'abril de 2009. Explica molt intuïtivament què és openERP i quin és el seu potencial.

<http://www.openerpweb.es/>un altre portal col·laboratiu amb fòrums molt actius i didàctics.

[http://www.postgresql.org.es/sobre\\_postgresql](http://www.postgresql.org.es/sobre_postgresql) pàgina oficial de postgresql. Explica detalladament com funciona aquest motor de bases de dades i permet entendre el seu funcionament.

<http://live.debian.net/>portal oficial per crear liveCds sobre Debian

<http://susestudio.com/>portal oficial del generador de liveCds sobre Suse

<http://www.geekconnection.org/remastersys/>Pàgina oficial de remastersys per crear liveCds sobre ubuntu.

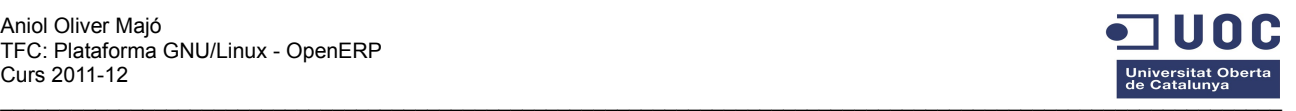

# **7 Annexos**

#### *7.1 Mòduls openERP disponibles*

- Accounting and Financial Management (account)
- Comptable (account\_accountant)
- informes comptabilitat analítica (account\_analytic\_analysis)
- Comptes analítics per defecte (account\_analytic\_default)
- Gestió de múltiples plans en comptabilitat analítica (account\_analytic\_plans)
- Comptabilitat d'estocs per a països anglosaxons (account\_anglo\_saxon)<br>Motor d'informes
- d'informes de balancos de comptes (account\_balance\_reporting)
- Gestió de pressupostos (account\_budget)
- Cancel·la assentaments/factures (account\_cancel)
- Plans comptables (account\_chart)
- Detecta canvis i actualitza pla comptable a partir d'una plantilla decount\_chart\_update)<br>Tancament del diari
- Tancament del diari d'un període comptable (account\_close\_journal\_period)
- Account CODA import bank statements from coda file (account\_coda)
- Informes financers comuns (account\_financial\_report)
- Gestió dels seguiments/avisos comptables (account followup)
- Moneda de la companyia en factures (account invoice currency)
- Millora del disseny de les factures (account\_invoice\_layout)
- Account No Dashboard (account\_no\_dashboard)
- Gestió de pagaments (account\_payment)
- Extensió de la gestió de pagament (account\_payment\_extension)
- Factura de reembossament afegint la factura original (account\_refund\_original)
- Assistent de renumeració d'assentaments (account\_renumber)
- Entrada seqüencial de núm de comptes (account sequence)
- Comprovants comptables (account\_voucher)
- Sale No Dashboard (admin\_no\_dashboard)
- Analytic Account (analytic)
- Taxa de facturació d'un diari analític. Defineix la taxa de facturació per defecte per a un diari en concret. (analytic\_journal\_billing\_rate)
- Funció analítica d'usuari (analytic\_user\_function)
- Database anonymization module (anonymization)
- Perfil associacions (association)
- Gestió de subhastes (auction)
- Auditoria (audittrail)
- Base (base)
- Action Rule (base\_action\_rule)
- Basic Calendar Functionality (base\_calendar)
- Contacte base (base\_contact)
- City for Base Contact (base\_contact\_city)
- Creació empresa-contacte en un clic. (base\_contact\_oneclick)
- Base Contact Team Gestió d'equips de contactes (base\_contact\_team)
- base\_contact\_vat (base\_contact\_vat)
- Base Encriptació de la Contrasenya (base\_crypt)
- CSV File (base\_csv)
- Base External Mapping (base\_external\_mapping)
- Base Referències externes (base\_external\_referentials)
- **Crea comptes banc IBAN (base iban)**
- base\_json\_field (base\_json\_fields)
- Guia tècnica d'un mòdul en text reestructurat (RST) (base\_module\_doc\_rst)
- Base module quality To check the quality of other modules (base\_module\_quality)
- Module Record (base\_module\_record)
- Creador d'informes (base\_report\_creator)
- Mòdul que proporciona una interfície per al dissenyador d'informes (base\_report\_designer)
- Base vendes multicanal (base\_sale\_multichannels)
- base\_scheduler\_creator (base\_scheduler\_creator)
- Configuració bàsica (base\_setup)
- Base Synchro (base\_synchro)
- Base comú per a mòduls eines (base tools)
- Base CIF/NIF Per comprovar la validesa dels CIF/NIF (base\_vat)
- Base VAT Countries Add All check VAT functions (return true) (base\_vat\_countries)
- Base VAT Unique check VAT number is unique (base vat unique) • Mòdul principal per a taulells (board)
- Advanced Budget (c2c\_budget)
- c2c Reporting Tools. A library that provide a new way to create clean reports efficiently (c2c\_reporting\_tools)
- Share Calendar using CalDAV (caldav)
- Albarà de transportista afegeix informació de contacte del transportista (carrier\_picking)
- City-Helps to keep Homogenous address data in the Database (city)
- Enginyeria civil (civil\_engineering)
- Reclamació des de l'albarà de lliurament (claim from delivery)
- Anotació del contacte (contact annotation)
- Gestió de relacions amb clients & proveïdors (crm)
- Mòdul estès per afegir característiques CalDav a les reunions (crm\_caldav)
- Customer & Supplier Relationship Management (crm\_claim)
- CRM Fundraising (crm\_fundraising)
- CRM Helpdesk (crm\_helpdesk)
- Partner Geo-Localisation (crm\_partner\_assign)
- Gestió de perfils CRM Permet realitzar segmentació d'empreses (crm\_profiling)
- Configuració precisió decimals (decimal\_precision)
- Transportistes i enviaments (delivery)
- Django (django)
- Sistema de gestió integrada de documents (document)
- Servidor FTP integrado al sistema de gestión de documentos (document\_ftp)
- Suport per iCal basat en el sistema de gestió documental (document\_ics)
- WebDAV server for Document Management (document\_webdav)
- Email Template for OpenERP (email\_template)
- ETL. Extract, transform and load (etl)
- Esdeveniment (event)
- Event Project Create Retro-Planning to manage your Events (event\_project)
- Fetchmail Server (fetchmail)
- Google Map (google\_map)
- Recursos humans (hr)
- Assistència dels empleats (hr\_attendance)
- Human Resources Base Contact (hr\_base\_contact)
- Contractes laborals per a recursos humans (hr\_contract)
- Human Resources for Django (hr\_django)
- Avaluació de recursos humans (hr\_evaluation)
- Seguiment de les despeses dels recursos humans (hr\_expense)

• Human Resource Payroll Accounting (hr\_payroll\_account) RRHH - Selecció de personal (hr\_recruitment) • Recursos humans (codificació d'horaris) (hr\_timesheet) Facturació basada en línies analítiques (hr timesheet invoice)

• Human Resources: Holidays management (hr\_holidays)

• Sistema de gestió del coneixement (knowledge) Bèlgica - Pla comptable mínim normalitzat (l10n\_be)

• Canada - English and French Canadian Chart of Accounts

Pàgina 34

• Dades inicials per al mòdul base (l10n\_cat\_partner\_data) • Topònims dels Països Catalans (l10n\_cat\_toponyms)

• Nóminas de recursos humanos (hr\_payroll)

Fulls de treball (hr\_timesheet\_sheet)

• Ingram Micro Connector (ingram) • Gestió de dominis (internetdomain) • Jasper Reports (jasper\_reports) • Kettle connector (kettle\_connector)

• Localització brasilera (l10n\_br)

(l10n\_ca)

• Vista html (html\_view) Gestió d'idees (idea)

e<br>Costa Ri

• Spanish<br>• Informes

• Marroc -<br>• Mèxic - P

• Sistema<br>• Marketin

Holanda

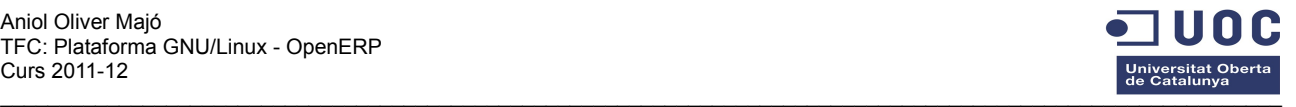

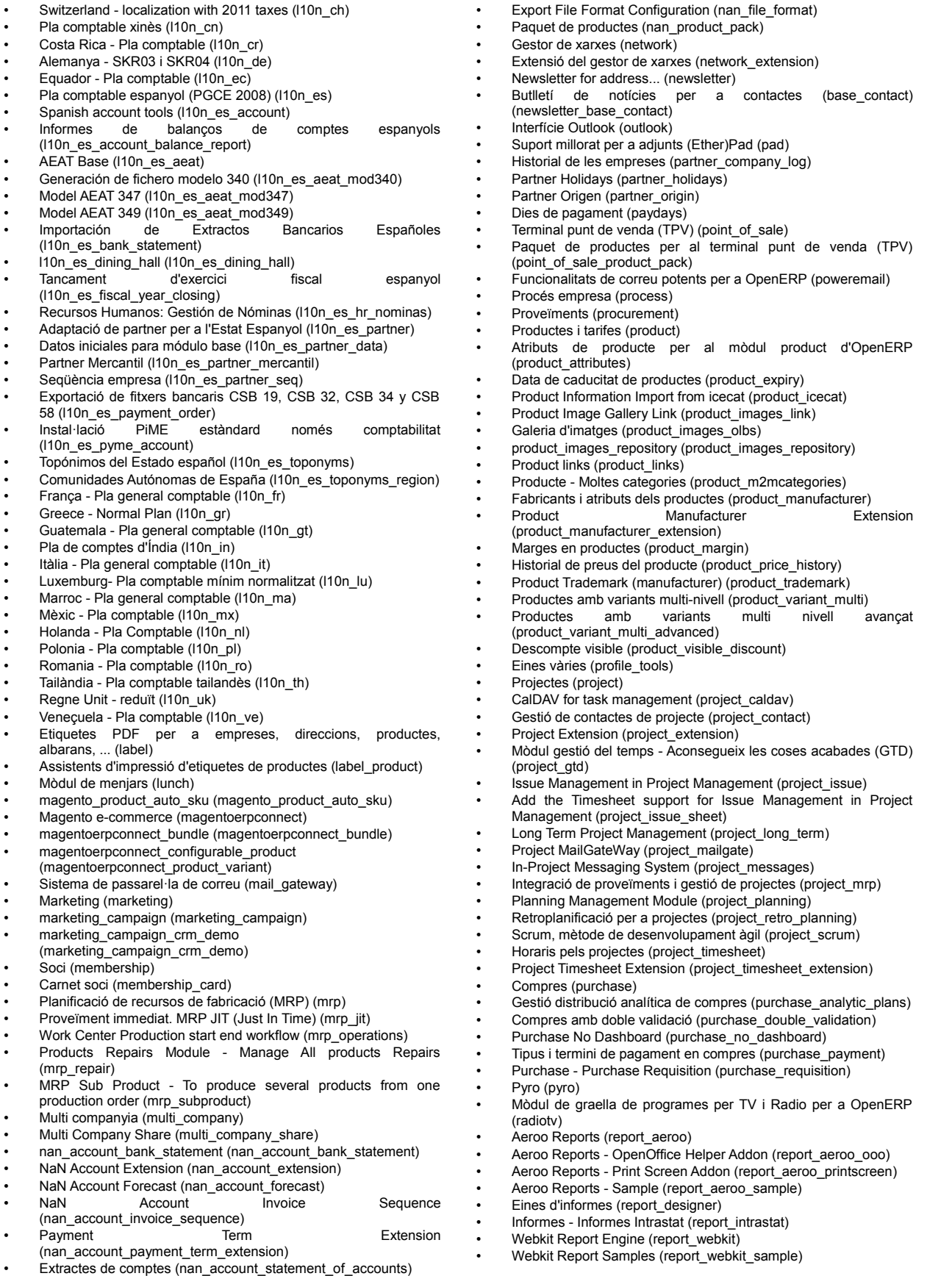

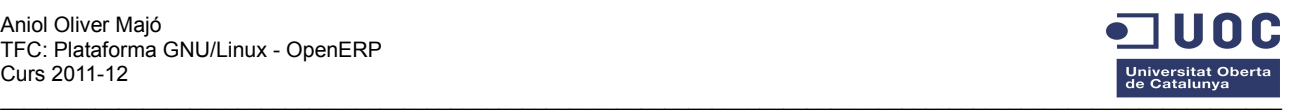

- Recurs (resource)
- Vendes (sale)
- Gestió de distribució analítica de vendes (sale analytic plans)
- Sales commissions (sale\_commission)
- Crea comanda de venda des d'oportunitat (sale\_crm)
- Gestiona vendes i lliuraments per diari (sale\_journal)
- Sale Order Layout (sale layout)
- Margins in Sales Order (sale margin)
- Gestió de vendes i MRP (sale mrp)
- Sale No Dashboard (sale\_no\_dashboard)
- Dates en comandes de venda (sale\_order\_dates)
- Sale payment type (sale\_payment)
- Promotions for OpenERP (sale\_promotions)
- Server Migration (server\_migration)
- Sharing Tools (share)
- Client Email (smtpclient)
- Magatzem i logística (stock)
- Factura albarà directament (stock\_invoice\_directly)
- Camins en les ubicacions de magatzem (stock\_location)
- Estoc no auto empaquetat (stock\_no\_autopicking)
- Stock No Dashboard (stock\_no\_dashboard)
- Master Procurement Schedule (stock\_planning)
- Estoc valorat (stock\_valued)
- Subscripcions i operacions recurrents (subscription)
- Survey Module (survey)
- Interfície Thunderbird (thunderbird)
- Gestió de Grups (timed groups)
	-
- *7.2 Menús i submenús disponibles*
	- Administració
	- Administració/Companyies
	- Administració/Companyies/Companyies
	- Administració/Configuració
	- Administració/Configuració/Assistents de configuració
	- Administració/Configuració/Assistents de configuració/Assistents de configuració
	- Administració/Configuració/Paràmetres
	- Administració/Configuració/Paràmetres/Parámetros de configuración
	- Administració/Configuració/Planificació
	-
	- Administració/Configuració/Planificació/Accions planificades
	- Administració/Configuració/Reconfigure
	- Administració/Configuració/Seqüències
	- Administració/Configuració/Seqüències/Codis de seqüències
	- Administració/Configuració/Seqüències/Identificadors d'objecte
	- Administració/Configuració/Seqüències/Seqüències
	- Administració/Garantia de l'editor
	- Administració/Garantia de l'editor/Contractes
	- Administració/Garantia de l'editor/Registra un contracte
	- Administració/Informe
	- Administració/Informe/Auditoría
	- Administració/Informe/Auditoría/Registres de client
	- Administració/Informe/Taullell
	- Administració/Informe/Taullell/Tauler administració
	- Administració/Mòduls
	- Administració/Mòduls/Actualitza llista de mòduls
	- Administració/Mòduls/Aplica actualitzacions programades
	- Administració/Mòduls/Importa mòdul
	- Administració/Mòduls/Mòduls
	- Administració/Personalització
	-
	- Administració/Personalització/Estructura de les bases de dades • Administració/Personalització/Estructura de les bases de
	- dades/Camps
	- Administració/Personalització/Estructura de les bases de dades/Objectes
	- Administració/Personalització/Estructura de les bases de dades/Precisió decimal
	- Administració/Personalització/Fluxos
	- Administració/Personalització/Fluxos/Activitats
	- Administració/Personalització/Fluxos/Fluxos
- Training Management (training)
- Training Base Contact (training\_base\_contact)
- formació menjador (training dining hall)
- Training e-learning (training\_django)
- training\_doc (training\_doc)
- Training e-learning (training\_elearning)
- Training Exam (training\_exam)
- Training Exam Django (training\_exam\_django)
- Gestió de grups de formació ampliat (training\_group)
- Training Human Resources (training\_hr)
- Galeria d'imatges de formació (training\_images)
- Training Invoice Split (training\_invoice\_split)
- Joomla! formació (training\_joomla)
- Gestió de múltiples centres educatius (training\_multi\_school)
- Pagament formació (training\_payment)
- Sala de formació (training room)
- Autentifica els usuaris amb un servidor LDAP (users\_ldap)
- Mòdul per la configuració d'avisos en esdeveniments (warning)
- Xat d'assistència (web\_livechat)
- Afegeix botó veu usuari a la capçalera (web uservoice)
- Gestió de documents Wiki (wiki)
- Gestió documental Wiki FAQ (preguntes freqüents) (wiki\_faq) Fitxers (wiki\_files)
- Gestió documental Wiki Manual de qualitat
- (wiki\_quality\_manual)
- Wiki Venda FAQ (wiki\_sale\_faq)
- ZoooK OpenERP e-sale (zoook)
- Comptabilitat/Processament periòdic/Fi de període/Altres operacions (per a plans comptables no espanyols)/Tanca un exercici fiscal
- Comptabilitat/Processament periòdic/Fi de període/Tanca un exercici fiscal
- Comptabilitat/Processament periòdic/Fi de període/Tanca un període

• Comptabilitat/Proveïdors/Comprovants de proveïdors • Comptabilitat/Proveïdors/Factures de proveïdor

• Comptabilitat/Proveïdors/Pagament del proveïdor • Comptabilitat/Proveïdors/Proveïdors

• Comptabilitat/Resums/Pla de comptes analítics • Comptabilitat/Resums/Resum de comptes • Comptabilitat/Resums/Taula d'impostos

• Comptabilitat/Processament periòdic/Fi de període/Tancaments d'exercicis fiscals

• Comptabilitat/Proveïdors/Factures rectificatives (abonament) de

• Coneixement/Configuració/Calendari/Col·leccions de calendari

• Coneixement/Configuració/Documents/Estructura de directoris • Coneixement/Configuració/Documents/Propietats DAV per a

• Coneixement/Documents/Directorio compartido de documentos

Pàgina 36

• Comptabilitat/Proveïdors • Comptabilitat/Proveïdors/Apunts comptables

• Comptabilitat/Resums

Coneixement/Configuració • Coneixement/Configuració/Calendari • Coneixement/Configuració/Calendari/Calendaris

• Coneixement/Configuració/Documents • Coneixement/Configuració/Documents/Directoris

• Coneixement/Documents/Documents

• Coneixement/Configuració/Documents/Suports

• Coneixement/Informe/Taulell/Estadístiques per usuari • Coneixement/Informe/Taulell/Tauler de documents

proveïdor

• Coneixement

carpetes

(FTP)

• Eines

d'emmagatzematge • Coneixement/Documents

• Coneixement/Informe • Coneixement/Informe/Taulell

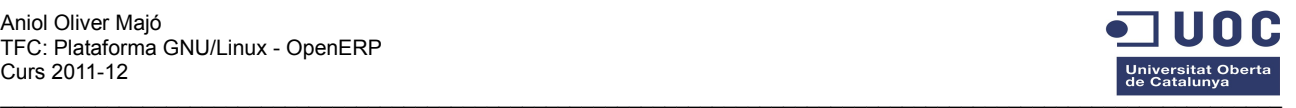

- Administració/Personalització/Fluxos/Transicions
- Administració/Personalització/Informe
- Administració/Personalització/Informe/Definició taullell
- Administració/Personalització/Informe/Dissenyador d'informes
- Administració/Personalització/Informe/Informes personalitzats
- Administració/Personalització/Informe/Publica una nota
- Administració/Personalització/Informe/Taulers
- Administració/Personalització/Informe/Taulers/Recursos humans
- Administració/Personalització/Interfície d'usuari
- Administració/Personalització/Interfície d'usuari/Elements menú
- Administració/Personalització/Interfície d'usuari/Vistes • Administració/Personalització/Interfície d'usuari/Widgets pàgina
- inicial • Administració/Personalització/Interfície d'usuari/Widgets per usuari
- Administració/Personalització/Objectes de baix nivell
- Administració/Personalització/Objectes de baix nivell/Accions
- Administració/Personalització/Objectes de baix
- nivell/Accions/Accions • Administració/Personalització/Objectes de baix
- nivell/Accions/Accions de finestra
- Administració/Personalització/Objectes de baix nivell/Accions/Accions servidor
- Administració/Personalització/Objectes de baix nivell/Accions/Assistents
- Administració/Personalització/Objectes de baix nivell/Accions/Esdeveniments client
- Administració/Personalització/Objectes de baix nivell/Accions/Filtres
- Administració/Personalització/Objectes de baix nivell/Accions/Informes
- Administració/Personalització/Objectes de baix nivell/Adjunts
- Administració/Personalització/Objectes de baix nivell/Fluxos
- Administració/Personalització/Objectes de baix nivell/Fluxos/Casos
- Administració/Personalització/Objectes de baix nivell/Fluxos/Elements de treball
- Administració/Personalització/Objectes de baix nivell/Sol·licituds
- Administració/Personalització/Objectes de baix nivell/Sol·licituds/Sol·licituds
- Administració/Personalització/Objectes de baix
- nivell/Sol·licituds/Tipus de referències en sol·licituds
- Administració/Personalització/Objectes de baix nivell/Vistes personalitzades
- Administració/Personalització/Procés empresa
- Administració/Personalització/Procés empresa/Nodes procés
- Administració/Personalització/Procés empresa/Processos
- Administració/Personalització/Procés empresa/Transicions procés • Administració/Seguretat
- Administració/Seguretat/Llista de controls d'accés
- Administració/Seguretat/Regles de registres
- Administració/Traduccions
- Administració/Traduccions/Carrega una traducció oficial
- Administració/Traduccions/Idiomes
- Administració/Traduccions/Importa / Exporta
- Administració/Traduccions/Importa / Exporta/Exportar traducción
- Administració/Traduccions/Importa / Exporta/Importa traducció
- Administració/Traduccions/Termes de l'aplicació
- Administració/Traduccions/Termes de l'aplicació/Sincronizar taducciones
- Administració/Traduccions/Termes de l'aplicació/Termes de traducció
- Administració/Usuaris
- Administració/Usuaris/Grups
- Administració/Usuaris/Usuaris
- Compres
- Compres/Compres
- Compres/Compres/Comandes de compra
- Compres/Compres/Sol·licituds de pressupost
- Compres/Configuració
- Compres/Configuració/Llistes de preus
- Compres/Configuració/Llistes de preus/Llistes de preus
- Compres/Configuració/Llistes de preus/Tipus de tarifes
- Compres/Configuració/Llistes de preus/Versions de llista de preus
- Compres/Configuració/Producte
- Compres/Configuració/Producte/Categories de productes
- Eines/Configuració
- Eines/Configuració/Plantilla email
- Eines/Configuració/Plantilla email/Comptes de correu
- Eines/Configuració/Plantilla email/Plantilles de correu electrònic
- Eines/Plantilla email
- Eines/Plantilla email/Correus electrònics
- Magatzem
- Magatzem/Configuració
- Magatzem/Configuració/Gestió de magatzems
- Magatzem/Configuració/Gestió de magatzems/Diaris d'estoc
- Magatzem/Configuració/Gestió de magatzems/Incoterms
- Magatzem/Configuració/Gestió de magatzems/Magatzems
- Magatzem/Configuració/Gestió de magatzems/Ubicacions
- Magatzem/Configuració/Producte
- Magatzem/Configuració/Producte/Categories de productes
- Magatzem/Configuració/Producte/Empaquetament
- Magatzem/Configuració/Producte/Unitats de mesura
- Magatzem/Configuració/Producte/Unitats de mesura/Categories d'unitats de mesura
- Magatzem/Configuració/Producte/Unitats de mesura/Unitats de mesura
- Magatzem/Configuració/Proveïments automàtics
- Magatzem/Configuració/Proveïments automàtics/Regles d'estoc mínim
- Magatzem/Control d'inventari
- Magatzem/Control d'inventari/Estructura d'ubicacions
- Magatzem/Control d'inventari/Inventaris físics
- Magatzem/Gestió de magatzems
- Magatzem/Gestió de magatzems/Albarans d'entrada
- Magatzem/Gestió de magatzems/Albarans interns
- Magatzem/Gestió de magatzems/Ordres de lliurament
- Magatzem/Informe
- Magatzem/Informe/Anàlisi inventari
- Magatzem/Informe/Anàlisi moviments
- Magatzem/Informe/Taulell
- Magatzem/Informe/Taulell/Taulell del magatzem
- Magatzem/Informe/Últim inventari de productes
- • Magatzem/Moviments de productes
- Magatzem/Moviments de productes/Envia productes

• Magatzem/Planificacions/Calcula planificadors • Magatzem/Planificacions/Excepcions proveïment

• Magatzem/Producte/Productes per categoria

• Màrqueting/Campanyes/Seguiment de campanya

• Màrqueting/Correus electrònics/Plantilla email

• Màrqueting/Informe/Anàlisi de la campanya

• Projecte/Informe/Taullell/Taulell de projectes

• Projecte/Informe/Anàlisi de tasques • Projecte/Informe/Taullell

• Màrqueting/Configuració/Plantilla email/Comptes de correu • Màrqueting/Configuració/Plantilla email/Plantilles de correu

• Màrqueting/Correus electrònics/Plantilla email/Correus electrònics

Pàgina 37

• Magatzem/Traçabilitat/Lots de producció • Magatzem/Traçabilitat/Moviments d'estoc • Magatzem/Traçabilitat/Paquets

• Màrqueting/Campanyes/Campanyes • Màrqueting/Campanyes/Segments

• Màrqueting/Configuració/Plantilla email

• Màrqueting/Correus electrònics

- Magatzem/Moviments de productes/Rebre productes
- Magatzem/Planificacions

• Magatzem/Producte • Magatzem/Producte/Productes

• Magatzem/Traçabilitat

• Màrqueting/Campanyes

• Màrqueting/Configuració

• Màrqueting/Informe

• Projecte/Configuració • Projecte/Configuració/Tasques • Projecte/Configuració/Tasques/Fases

• Projecte/Informe

• Projecte/Projecte

**Màrqueting** 

electrònic

• Projecte

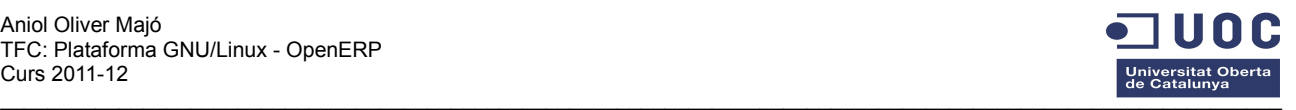

- Compres/Configuració/Producte/Unitats de mesura
- Compres/Configuració/Producte/Unitats de mesura/Categories d'unitats de mesura
- Compres/Configuració/Producte/Unitats de mesura/Unitats de mesura
- Compres/Control factura
- Compres/Control factura/Factures de proveïdor a rebre
- Compres/Control factura/Línies de compra no facturades
- Compres/Informe
- Compres/Informe/Anàlisi compra
- Compres/Informe/Anàlisi recepcions
- Compres/Informe/Taulell
- Compres/Informe/Taulell/Taulell de compres
- Compres/Llibreta d'adreces
- Compres/Llibreta d'adreces/Proveïdors
- Compres/Productes
- Compres/Productes/Productes
- Compres/Productes/Productes per categoria
- Compres/Rebre productes
- Compres/Rebre productes/Albarans d'entrada
- Compres/Rebre productes/Rebre productes
- Comptabilitat
- Comptabilitat/Assentaments comptables
- Comptabilitat/Assentaments comptables/Anotacions analítiques
- Comptabilitat/Assentaments comptables/Apunts comptables
- Comptabilitat/Assentaments comptables/Assentaments comptables
- Comptabilitat/Assentaments comptables/Diaris de comprovants
- Comptabilitat/Banc i caixa
- Comptabilitat/Banc i caixa/Apunts comptables
- Comptabilitat/Banc i caixa/Extractes bancaris
- Comptabilitat/Banc i caixa/Registres de caixa
- Comptabilitat/Clients
- Comptabilitat/Clients/Apunts comptables
- Comptabilitat/Clients/Clients
- Comptabilitat/Clients/Factures de client
- Comptabilitat/Clients/Factures rectificatives (abonament) de client
- Comptabilitat/Clients/Pagament del client
- Comptabilitat/Clients/Rebut de vendes
- Comptabilitat/Configuració
- Comptabilitat/Configuració/Comptabilitat analítica
- Comptabilitat/Configuració/Comptabilitat analítica/Comptes
- analítics
- Comptabilitat/Configuració/Comptabilitat analítica/Diaris analítics
- Comptabilitat/Configuració/Comptabilitat financera
- Comptabilitat/Configuració/Comptabilitat financera/Comptes
- Comptabilitat/Configuració/Comptabilitat
- financera/Comptes/Comptes
- Comptabilitat/Configuració/Comptabilitat financera/Comptes/Tipus de comptes
- Comptabilitat/Configuració/Comptabilitat financera/Configuració financera per una nova companyia
- Comptabilitat/Configuració/Comptabilitat financera/Diaris
- Comptabilitat/Configuració/Comptabilitat financera/Diaris/Diaris
- Comptabilitat/Configuració/Comptabilitat financera/Diaris/Vistes
- de diari
- Comptabilitat/Configuració/Comptabilitat financera/Impostos
- Comptabilitat/Configuració/Comptabilitat financera/Impostos/Codis impostos
- Comptabilitat/Configuració/Comptabilitat financera/Impostos/Impostos
- Comptabilitat/Configuració/Comptabilitat
- financera/Impostos/Posicions fiscals
- Comptabilitat/Configuració/Comptabilitat financera/Períodes
- Comptabilitat/Configuració/Comptabilitat
- financera/Períodes/Exercicis fiscals
- Comptabilitat/Configuració/Comptabilitat
- financera/Períodes/Períodes • Comptabilitat/Configuració/Comptabilitat
- financera/Plantilles/Comptes
- Comptabilitat/Configuració/Comptabilitat financera/Plantilles/Comptes/Plantilles de comptes
- Comptabilitat/Configuració/Comptabilitat
- financera/Plantilles/Comptes/Plantilles pel pla comptable • Comptabilitat/Configuració/Comptabilitat financera/Plantilles/Impostos
- Projecte/Projecte/Projectes
- Projecte/Projecte/Tasques
- Recursos humans
- Recursos humans/Absències
- Recursos humans/Absències/Peticions d'absència
- Recursos humans/Absències/Peticions d'assignació
- Recursos humans/Absències/Resum d'absències
- Recursos humans/Configuració
- Recursos humans/Configuració/Assistència
- Recursos humans/Configuració/Assistència/Motius absència
- Recursos humans/Configuració/Festius
- Recursos humans/Configuració/Festius/Tipus d'absència
- Recursos humans/Configuració/Nòmina
- Recursos humans/Configuració/Nòmina/Capçaleres salari
- Recursos humans/Configuració/Nòmina/Contribuciones de la compañía
- Recursos humans/Configuració/Nòmina/Estructura salarial
- Recursos humans/Configuració/Nòmina/Registre de contribució
- Recursos humans/Configuració/Recursos humans
- Recursos humans/Configuració/Recursos humans/Contracte
- Recursos humans/Configuració/Recursos
- humans/Contracte/Períodes de salari
- Recursos humans/Configuració/Recursos humans/Contracte/Tipus de contracte
- Recursos humans/Configuració/Recursos humans/Contracte/Tipus de salari
- Recursos humans/Configuració/Recursos humans/Departaments
- Recursos humans/Configuració/Recursos humans/Empleats
- Recursos humans/Configuració/Recursos
- humans/Empleats/Categories d'empleat
- Recursos humans/Configuració/Recursos
- humans/Empleats/Categories d'empleat/Arbre de les categories • Recursos humans/Configuració/Recursos

• Recursos humans/Informe/Absències/Anàlisi d'absències • Recursos humans/Informe/Absències/Ausencias por

• Recursos humans/Informe/Full d'assistència/Anàlisi dels fulls

• Recursos humans/Informe/Full d'assistència/Anàlisi dels fulls

• Recursos humans/Informe/Full d'assistència/Benefici full serveis • Recursos humans/Informe/Full d'assistència/Horari d'empleats • Recursos humans/Informe/Full d'assistència/Horari de l'empleat

• Recursos humans/Informe/Nòmina/Declaració salari de l'empleat

• Recursos humans/Informe/Taulell/Taulell de recursos humans • Recursos humans/Informe/Taulell/Tauler director RRHH

• Recursos humans/Seguiment de temp/El meu full d'assistència • Recursos humans/Seguiment de temp/Fulls de treball • Recursos humans/Seguiment de temp/Hores de treball

Pàgina 38

• Recursos humans/Informe/Nòmina/Registre salarial

• Recursos humans/Procés de selecció/Llocs de treball

• Recursos humans/Serveis/Registra entrada/sortida

• Vendes/Configuració/Accions automatitzades • Vendes/Configuració/Accions automatitzades/Accions

• Recursos humans/Nòmina/Avís de pagament • Recursos humans/Nòmina/Nòmina dels treballadors • Recursos humans/Nòmina/Registre de nòmines • Recursos humans/Procés de selecció

• Recursos humans/Informe/Anàlisi de despeses • Recursos humans/Informe/Full d'assistència

- humans/Empleats/Estat civil
- Recursos humans/Despeses
- Recursos humans/Despeses/Despeses

• Recursos humans/Informe/Nòmina

• Recursos humans/Informe/Taulell

• Recursos humans/Recursos humans • Recursos humans/Recursos humans/Contractes • Recursos humans/Recursos humans/Empleats • Recursos humans/Seguiment de temp

• Recursos humans/Nòmina

• Recursos humans/Serveis

• Vendes/Configuració

• Vendes

• Recursos humans/Serveis/Serveis

• Recursos humans/Informe • Recursos humans/Informe/Absències

departamento

d'assistència

d'assistència

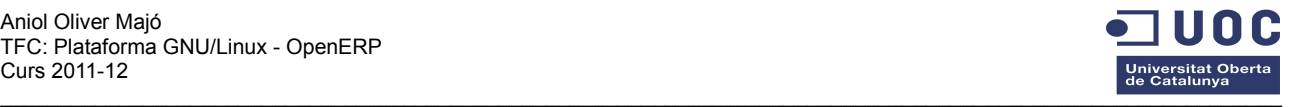

- Comptabilitat/Configuració/Comptabilitat
- financera/Plantilles/Impostos/Plantilles codis d'impostos • Comptabilitat/Configuració/Comptabilitat
- financera/Plantilles/Impostos/Plantilles de posicions fiscals • Comptabilitat/Configuració/Comptabilitat
- financera/Plantilles/Impostos/Plantilles impostos
- Comptabilitat/Configuració/Varis
- Comptabilitat/Configuració/Varis/Mode de pagament
- Comptabilitat/Configuració/Varis/Models recursius
- Comptabilitat/Configuració/Varis/Monedes
- Comptabilitat/Configuració/Varis/Terminis de pagament
- Comptabilitat/Configuració/Varis/Tipus de facturació
- Comptabilitat/Configuració/Varis/Tipus de pagament
- Comptabilitat/Informe
- Comptabilitat/Informe/Informes estadístics
- Comptabilitat/Informe/Informes estadístics/Anàlisi assentaments analítics
- Comptabilitat/Informe/Informes estadístics/Anàlisi d'assentaments • Comptabilitat/Informe/Informes estadístics/Anàlisi de cobraments de vendes
- Comptabilitat/Informe/Informes estadístics/Anàlisi de factures
- Comptabilitat/Informe/Informes genèrics
- Comptabilitat/Informe/Informes genèrics/Analític
- Comptabilitat/Informe/Informes genèrics/Analític/Imprimeix diaris analítics
- Comptabilitat/Informe/Informes genèrics/Empreses
- Comptabilitat/Informe/Informes genèrics/Empreses/Balanç d'empresa
- Comptabilitat/Informe/Informes genèrics/Empreses/Balanç d'empresa anterior
- Comptabilitat/Informe/Informes genèrics/Empreses/Llibre major d'empresa
- Comptabilitat/Informe/Informes genèrics/Impostos
- Comptabilitat/Informe/Informes genèrics/Impostos/Informe impostos
- Comptabilitat/Informe/Informes legals
- Comptabilitat/Informe/Informes legals/Diaris
- Comptabilitat/Informe/Informes legals/Diaris/Diari centralitzat
- Comptabilitat/Informe/Informes legals/Diaris/Diaris
- Comptabilitat/Informe/Informes legals/Diaris/Diaris generals
- Comptabilitat/Informe/Informes legals/Informes comptables
- Comptabilitat/Informe/Informes legals/Informes comptables/Balanç de situació
- Comptabilitat/Informe/Informes legals/Informes
- comptables/Balanç de sumes i saldos • Comptabilitat/Informe/Informes legals/Informes comptables/Llibre
- major • Comptabilitat/Informe/Informes legals/Informes
- comptables/Pèrdues i guanys • Comptabilitat/Informe/Taulell
- 
- Comptabilitat/Informe/Taulell/Taulell de comptabilitat • Comptabilitat/Pagaments/Cobraments
- Comptabilitat/Pagaments/Cobraments/Efectes
- Comptabilitat/Pagaments/Cobraments/Ordres de cobrament
- Comptabilitat/Pagaments/Cobraments/Ordres de
- pagament/cobrament
- Comptabilitat/Pagaments/Cobraments/Pagaments/cobraments realitzats
- Comptabilitat/Processament periòdic
- Comptabilitat/Processament periòdic/Assentaments en esborrany • Comptabilitat/Processament periòdic/Assentaments en
- esborrany/Assentar assentaments
- Comptabilitat/Processament periòdic/Assentaments recurrents
- Comptabilitat/Processament periòdic/Assentaments recurrents/Defineix assentaments recurrents
- Comptabilitat/Processament periòdic/Assentaments recurrents/Genera assentaments
- Comptabilitat/Processament periòdic/Assentaments
- recurrents/Recurrència manual
- Comptabilitat/Processament periòdic/Conciliació
- Comptabilitat/Processament periòdic/Conciliació/Conciliació automàtica
- Comptabilitat/Processament periòdic/Conciliació/Conciliació manual
- Comptabilitat/Processament periòdic/Extractes
- Comptabilitat/Processament periòdic/Extractes/Conciliació
- automatitzades
- Vendes/Configuració/Accions automatitzades/Segmentació d'empreses
- Vendes/Configuració/Calendari
- Vendes/Configuració/Calendari/Alarmes
- Vendes/Configuració/Calendari/Categories de reunions
- Vendes/Configuració/Calendari/Esdeveniments
- Vendes/Configuració/Calendari/Invitacions a l'esdeveniment
- Vendes/Configuració/Complements
- Vendes/Configuració/Complements/Connector Thunderbird
- Vendes/Configuració/Correus electrònics
- Vendes/Configuració/Correus electrònics/Missatges
- Vendes/Configuració/Correus electrònics/Servidores de correo
- Vendes/Configuració/Helpdesk
- Vendes/Configuració/Helpdesk/Categories
- Vendes/Configuració/Iniciatives i Oportunitats
- Vendes/Configuració/Iniciatives i Oportunitats/Canals
- Vendes/Configuració/Iniciatives i Oportunitats/Categories
- Vendes/Configuració/Iniciatives i Oportunitats/Etapes
- Vendes/Configuració/Llibreta d'adreces
- Vendes/Configuració/Llibreta d'adreces/Bancs
- Vendes/Configuració/Llibreta d'adreces/Categories d'empreses
- Vendes/Configuració/Llibreta d'adreces/Títols d'empresa
- Vendes/Configuració/Llibreta d'adreces/Títols de contacto
- Vendes/Configuració/Llibreta d'adreces/Ubicació
- Vendes/Configuració/Llibreta d'adreces/Ubicació/Estats federals
- Vendes/Configuració/Llibreta d'adreces/Ubicació/Països
- Vendes/Configuració/Oportunitats
- Vendes/Configuració/Oportunitats/Etapes
- Vendes/Configuració/Producte
- Vendes/Configuració/Producte/Categories de productes
- Vendes/Configuració/Producte/Empaquetament
- Vendes/Configuració/Producte/Unitats de mesura
- Vendes/Configuració/Producte/Unitats de mesura/Categories
- d'unitats de mesura • Vendes/Configuració/Producte/Unitats de mesura/Unitats de
- mesura
- Vendes/Configuració/Reclamació
- Vendes/Configuració/Reclamació/Categories
- Vendes/Configuració/Reclamació/Etapes
- Vendes/Configuració/Recurs
- Vendes/Configuració/Recurs/Absències de recursos
- Vendes/Configuració/Tarifes • Vendes/Configuració/Tarifes/Tipus de Preu

• Vendes/Configuració/Tarifes/Tipus de tarifes • Vendes/Configuració/Tarifes/Versions de tarifa • Vendes/Configuració/Trucada telefònica • Vendes/Configuració/Trucada telefònica/Categories

• Vendes/Configuració/Vendes/Campanyes • Vendes/Configuració/Vendes/Equips de vendes

• Vendes/Configuració/Vendes/Tenda • Vendes/Configuració/Vendes/Tipus de factura

• Vendes/Facturació/Albarans a facturar • Vendes/Facturació/Línies a facturar

• Vendes/Informe/Anàlisi d'iniciatives • Vendes/Informe/Anàlisi d'oportunitats • Vendes/Informe/Anàlisi de reclamacions • Vendes/Informe/Anàlisi de trucades • Vendes/Informe/Anàlisi de vendes • Vendes/Informe/Anàlisi Helpdesk • Vendes/Informe/Taullell

• Vendes/Llibreta d'adreces • Vendes/Llibreta d'adreces/Adreces • Vendes/Llibreta d'adreces/Clients

• Vendes/Productes • Vendes/Productes/Productes

• Vendes/Reunions

• Vendes/Informe/Taullell/Tablero responsable ventas • Vendes/Informe/Taullell/Taulell d'estadístiques • Vendes/Informe/Taullell/Taulell de vendes

• Vendes/Productes/Productes per categoria

Pàgina 39

• Vendes/Configuració/Tarifes/Tarifes

• Vendes/Configuració/Vendes

• Vendes/Facturació

• Vendes/Informe

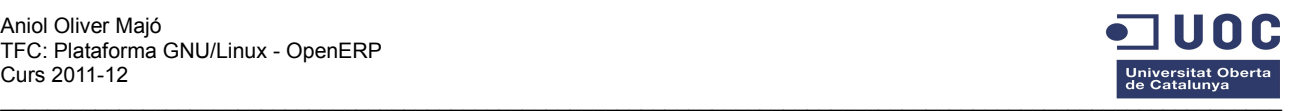

d'extractes

- Comptabilitat/Processament periòdic/Facturació
- Comptabilitat/Processament periòdic/Facturació/Factura els treballs de les tasques
- Comptabilitat/Processament periòdic/Fi de període
- Comptabilitat/Processament periòdic/Fi de període/Altres
- operacions (per a plans comptables no espanyols) • Comptabilitat/Processament periòdic/Fi de període/Altres
- operacions (per a plans comptables no espanyols)/Cancel·la assentaments d'obertura
- Comptabilitat/Processament periòdic/Fi de període/Altres operacions (per a plans comptables no espanyols)/Genera assentaments d'obertura
- Vendes/Reunions/Reunions
- Vendes/Reunions/Sincronitza aquest calendari<br>• Vendes/Serveis post-venda
- Vendes/Serveis post-venda
- Vendes/Serveis post-venda/Helpdesk i suport<br>• Vendes/Serveis post-venda/Reclamacions
- Vendes/Serveis post-venda/Reclamacions
- Vendes/Trucades de telèfon<br>• Vendes/Trucades de telèfon/
- Vendes/Trucades de telèfon/Entrada<br>• Vendes/Trucades de telèfon/Sortida
- Vendes/Trucades de telèfon/Sortida
- Vendes/Vendes<br>• Vendes/Vendes/
- Vendes/Vendes/Comandes de venda
- Vendes/Vendes/Iniciatives<br>• Vendes/Vendes/Opertunita • Vendes/Vendes/Oportunitats

#### *7.3 Objectes accessibles segons grup d'usuaris*

#### **7.3.1 Secretaris:**

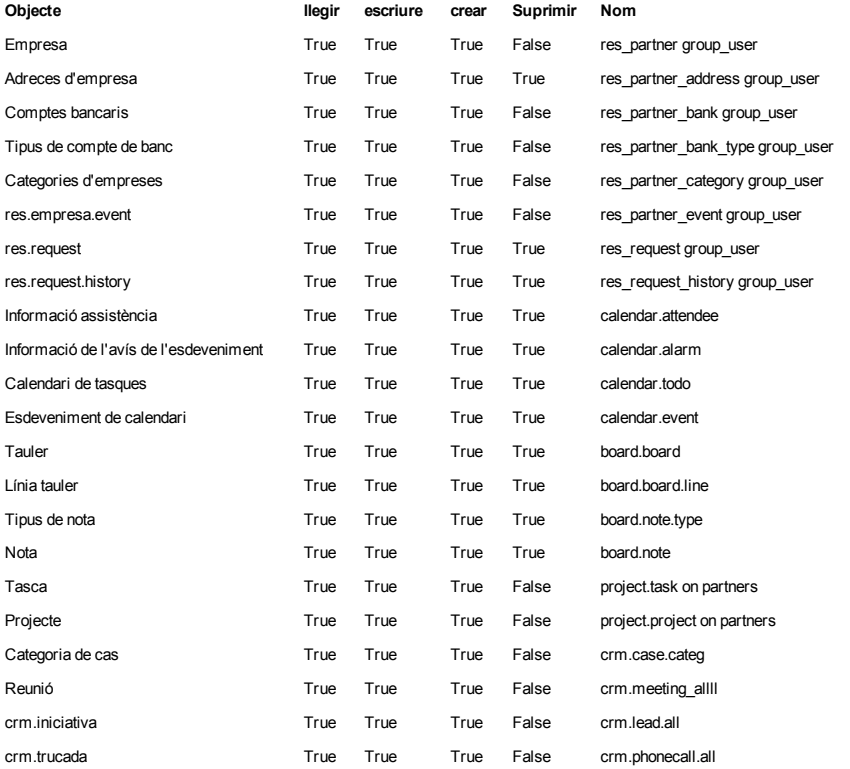

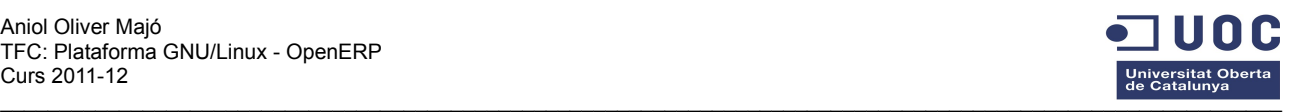

#### **7.3.2 Gestors:**

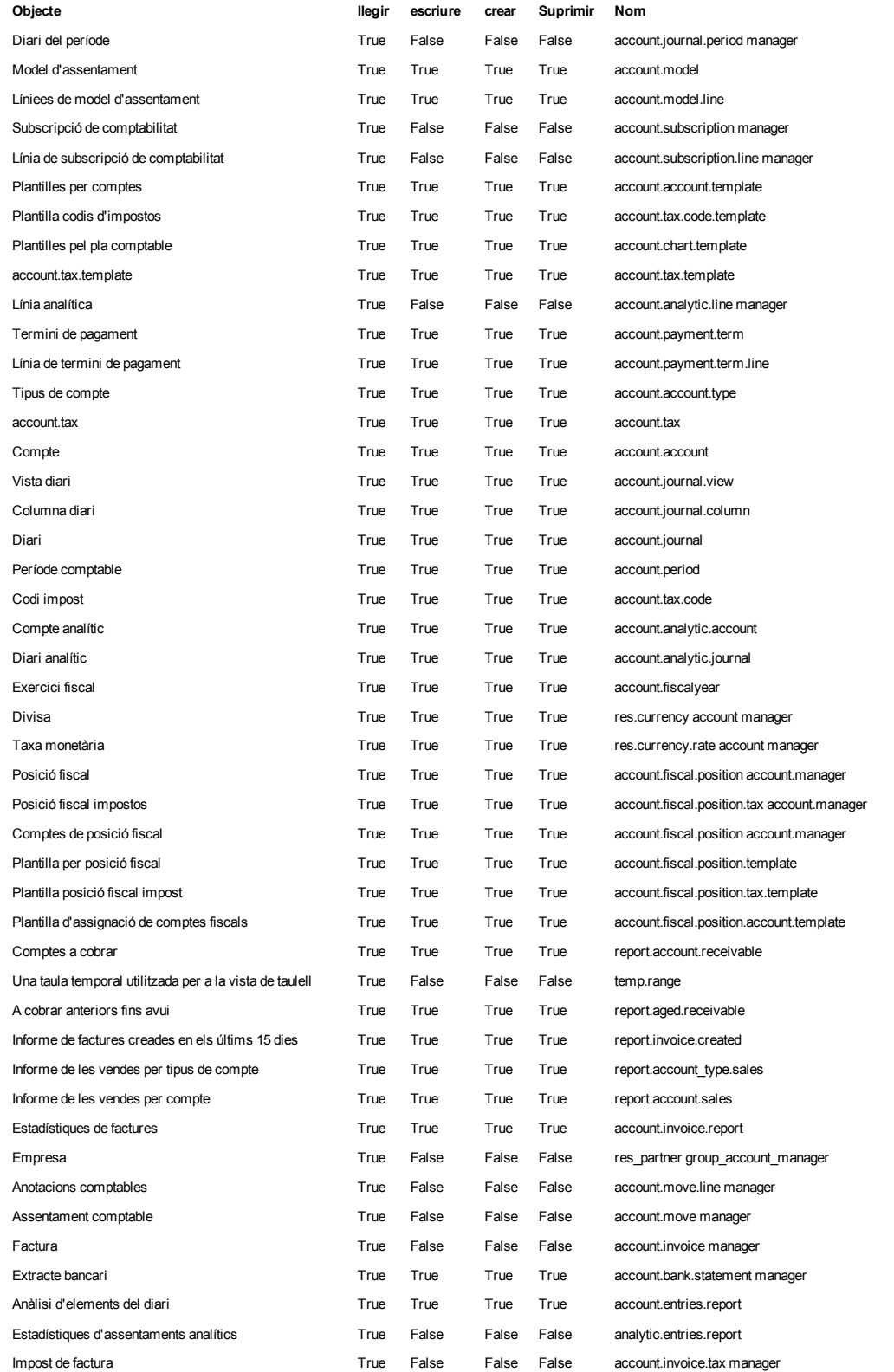

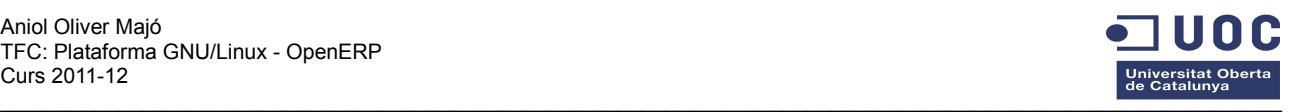

### **7.3.3 Administradors:**

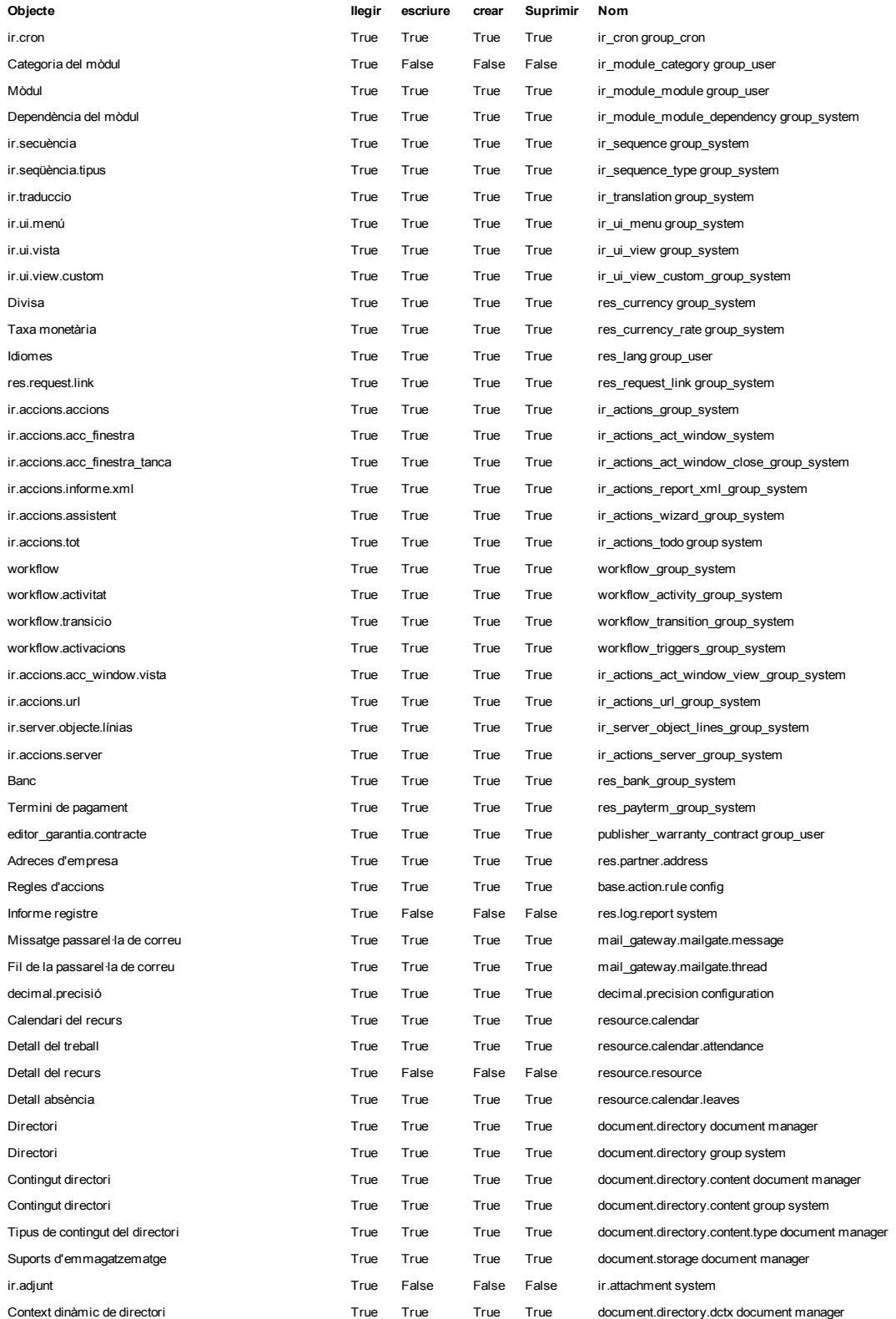